### **ANEXO I**

## **INFORMACIÓN RELATIVA A SUMINISTROS A VEHICULOS E INSTALACIONES TERRESTRES**

## **I.1 SUMINISTRO A TRAVÉS DE INSTALACIONES HABILITADAS AL EFECTO**

## **I.1.1. PRECIOS Y OTRAS INFORMACIONES CON PERIODICIDAD SEMANAL MÍNIMA.**

Remitirán la información definida en este anexo los sujetos obligados que especifica el artículo 3 de la presente orden, mediante alguna de las modalidades que se indican a continuación.

## **A. REMISIÓN DE INSTALACIONES INDIVIDUALES**

Remitirán información bajo esta modalidad los sujetos obligados que no cumplan las condiciones establecidas para la remisión agrupada que se indican en el apartado B del presente anexo.

#### **1. Identificación de usuario y contraseña**

Los titulares de las instalaciones de suministro a vehículos e instalaciones terrestres deberán disponer de una identificación de usuario y una contraseña.

1. Las instalaciones de distribución que hasta la fecha ya estaban utilizando identificación de usuario (número de registro de la instalación) y contraseña en el sistema telemático de envío de precios, seguirán utilizando la contraseña que tuviesen asignada y no necesitarán solicitar otra nueva.

2. Si, alguno de los titulares de las instalaciones carece de identificación de usuario y contraseña, deberá solicitarla mediante el apartado de inscripción disponible en la dirección de Internet **de la Sede Electrónica del Ministerio de Industria, Energía y Turismo, procedimiento de remisión de información de suministros petrolíferos**.

Para que sea posible proporcionar la identificación de usuario y la contraseña, el titular de la instalación deberá buscar la instalación por su código postal entre las instalaciones que en el censo para el cumplimiento de la presente orden ministerial posee la Dirección General de Política Energética y Minas. Si no la encuentra, deberá realizar una nueva alta de instalación de distribución.

### **2. Remisión de precios**

La información sobre el precio de los carburantes y combustibles se deberá enviar por alguno de los siguientes procedimientos:

**Opción 1**: Cumplimentando los formularios establecidos en la aplicación de remisión de precios en la dirección de Internet **de la Sede Electrónica del Ministerio de Industria, Energía y Turismo, procedimiento de remisión de información de suministros petrolíferos**

El usuario deberá identificarse con el usuario y la contraseña previamente facilitados y, a continuación, deberá cumplimentar el formulario que se le facilite. Una vez cumplimentado y validado, desde el mismo formulario se hará el envío telemático al Ministerio de Industria, Energía y Turismo y se generará el correspondiente apunte en el Registro Telemático de dicho Departamento.

El número de entrada y la fecha y hora de la presentación se mostrarán en pantalla y podrán imprimirse como justificante de la presentación telemática.

El formulario tendrá el siguiente formato:

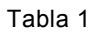

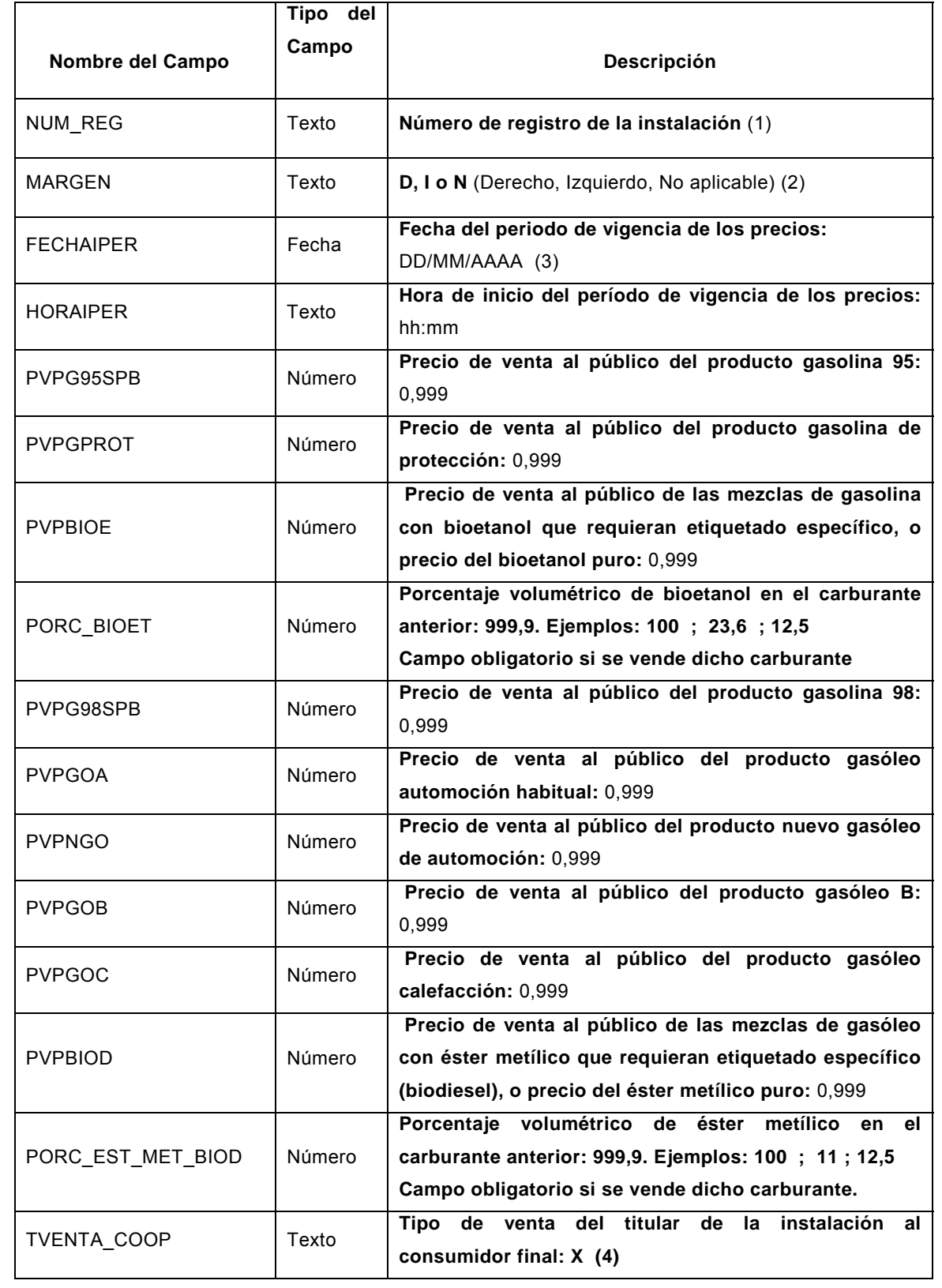

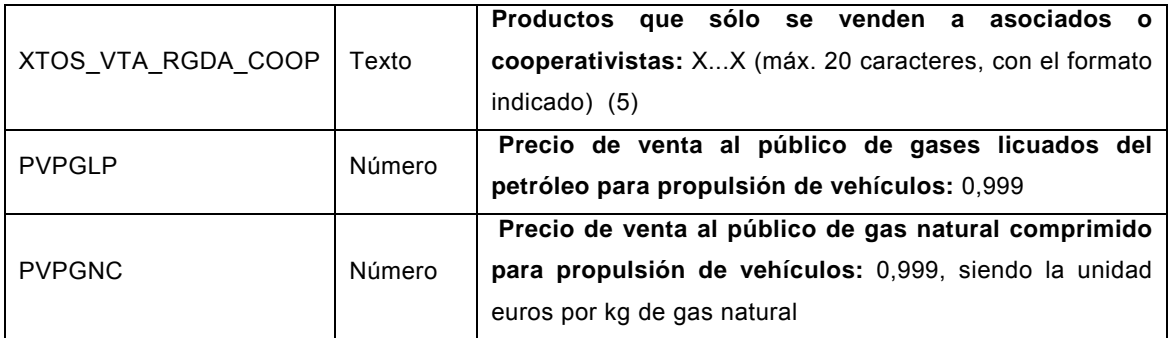

Se entenderá por precio de venta al público el precio aplicado en surtidor sin descuentos. Todos los precios se darán en euros por litro, salvo el PVPGNC, que se dará en €/kg. La expresión de estos precios en estas unidades responde a que son las realmente aplicadas en el punto de venta, independientemente de que algunos otros conceptos, como los impuestos especiales, no se apliquen en estas unidades. Esto sucede en el GLP en el que el impuesto especial se especifica en €/Tm, y en el gas natural en €/GJulio. A efectos de esta orden se considerará para GLP de automoción una densidad de 0,56 kilogramos por litro.

Se entenderá por biodiésel y bioetanol lo establecido en el Real Decreto 1088/2010, de 3 de septiembre, por el que se modifica el Real Decreto 61/2006, de 31 de enero, en lo relativo a las especificaciones técnicas de gasolinas, gasóleos, utilización de biocarburantes y contenido de azufre de los combustibles para uso marítimo, o la normativa equivalente que estuviese en vigor en ese momento.

En el caso de que no se venda alguno de los productos, se dejará en blanco la celda correspondiente.

#### **(1) Número de registro de la instalación**

El número de registro de la instalación será un código alfanumérico compuesto por tres letras identificativas de la comunidad autónoma y el número de registro autonómico, sin ningún espacio entre ellos. 1. Las letras correspondientes a cada comunidad autónoma serán las siguientes: AND = Andalucía, ARA = Aragón, AST = Asturias, IBA = Islas Baleares, CNT = Cantabria, CAT = Cataluña, CEU = Ceuta, CLM = Castilla La Mancha, CVA = Comunidad Valenciana, CYL = Castilla y León, EXT = Extremadura, GAL = Galicia, CNA = Islas Canarias, MAD = Madrid, MEL = Melilla, MUR = Murcia, LRI = La Rioja, NAV = Navarra, PVA = País Vasco.

2. Las instalaciones de suministro de las que no conste el número de registro autonómico, pero sí un número de registro nacional, pondrán en este apartado su número de registro nacional después de las tres letras citadas.

#### **(2) Margen**

El margen D se definirá en sentido creciente del kilometraje de la carretera, siendo I el opuesto y N cuando no sea aplicable. Las instalaciones con el mismo número de registro y situadas a ambos lados de una misma carretera, autovía o autopista se consideran como dos estaciones diferentes, y se identificarán respectivamente con las letras D e I.

#### **(3) Fecha del periodo de vigencia de los precios:**

Será la fecha en que haya habido cambio de precios en aquellas instalaciones en que se produzca dicho cambio, o la de todos los lunes en el envío obligatorio de todos los precios de la red.

#### **(4) Tipo de venta del titular de la instalación cooperativa o asociación al consumidor final:**

- P: venta al público en general.
- R: venta restringida a los asociados o cooperativistas.

Todas las instalaciones, sean o no de cooperativas o asociaciones, deberán comunicar este dato. Si una instalación suministra a sus asociados o cooperativistas un producto a un precio diferente del de venta al público en general, deberá remitir dos registros, uno con el código P (venta al público en general) y otro con R (venta restringida a asociados o cooperativistas). Si sólo vende a sus asociados o cooperativistas pondrá los precios de venta a estos asociados y hará constar en este campo la letra R. El código A se pondrá en el caso donde venda productos diferentes al público en general y a sus asociados o cooperativistas, en cuyo caso se debe rellenar el campo XTOS\_VTA\_RGDA\_COOP que se describe en el siguiente párrafo.

#### **(5) Productos que sólo se venden a asociados o cooperativistas:**

Se deben escribir los códigos de los productos que sólo se venden a los asociados o cooperativistas separados por "/". Ejemplo: GOA/GOB.

**Opción 2**: Remitiendo la información por medio de mensajes cortos SMS al teléfono 638 444 013. Este número se podrá actualizar, en cuyo caso se indicará el nuevo en **de la Sede Electrónica del Ministerio de Industria, Energía y Turismo, procedimiento de remisión de información de suministros petrolíferos**

El formato de este mensaje, que no deberá contener ningún espacio en blanco, será el siguiente:

## CLV:99999999;NRA:XXXXXXXX;CINS:X;FECHA:DD-MM-AA;HORA:HH:MM;G95:9,999; G98:9,999;GOA:9,999;NGO:9,999;GOB:9,999;GOC:9,999;BIO:9,999;POB:999,9;GPR:9,999; BIE:9,999;POE:999,9;GLP:9,999;GNC:9,999;TVENTA:R

El significado de los campos contenidos en el mensaje a transmitir es el siguiente:

**CLV:** Contraseña asignada por la Subdirección General de Hidrocarburos

**NRA:** Número de registro de la instalación. Puede tener más o menos de los caracteres

representados. En todo caso deberá escribirse completo.

**CINS:** Margen de la carretera en el que se encuentre la instalación (**I, D o N**).

**FECHA:** Fecha de inicio del periodo de vigencia de los precios.

**HORA:** Hora de inicio de periodo de vigencia.

**G95:** Precio de venta al público del producto gasolina 95.

**G98**: Precio de venta al público del producto gasolina 98.

**GOA:** Precio de venta al público del producto gasóleo automoción habitual.

**NGO:** Precio de venta al público del producto gasóleo automoción de características mejoradas.

**GOB:** Precio de venta al público del producto gasóleo B.

**GOC:** Precio de venta al público del producto gasóleo calefacción.

**BIO:** Precio de venta al público del producto biodiésel.

**POB:** Porcentaje volumétrico de éster metílico en el producto biodiésel. Los porcentajes menores que 100 se consignarán con tres cifras enteras (ejemplo: 012,2 equivale al 12,2%). Este campo es obligatorio si se vende biodiésel.

**GPR**: Precio de venta al público del producto gasolina de protección.

**BIE:** Precio de venta al público de mezcla de gasolina con bioetanol que requiera etiquetado específico, o precio del bioetanol puro.

**POE:** Porcentaje volumétrico de bioetanol en el producto anterior. Los porcentajes menores que 100 se consignarán con tres cifras enteras (ejemplo: 012,2 equivale al 12,2%). Este campo es obligatorio si se vende bioetanol.

**GLP**: Precio de venta al público de los gases licuados del petróleo para automoción en euros por litro.

**GNC**: Precio de venta al público (en euros por Kg ) de gas natural comprimido para automoción

**TVENTA**: tipo de venta de los productos. Sólo se utilizará este nombre de campo y el dato, que sólo podrá ser R, cuando transmita los precios de sus productos de venta restringida.una instalación en cuyos datos censales conste que es de una cooperativa o asociación. Para transmitir por mensaje los precios de los productos de venta al público, la instalación omitirá en su mensaje TVENTA:R y así estará transmitiendo que los precios son de venta al público. Si la instalación tiene productos de venta al público y productos que sólo vende a asociados, y quiere transmitir los precios a través de teléfono móvil, deberá enviar dos mensajes, uno sin TVENTA:R y otro terminado en TVENTA:R.

Se entenderá por precio de venta al público el precio aplicado en surtidor sin descuentos.

Se entenderá por biodiésel y bioetanol lo establecido en el Real Decreto 1088/2010, de 3 de septiembre, por el que se modifica el Real Decreto 61/2006, de 31 de enero, en lo relativo a las especificaciones técnicas de gasolinas, gasóleos, utilización de biocarburantes y contenido de azufre de los combustibles para uso marítimo, o la normativa equivalente que estuviese en vigor en ese momento.

Si la instalación no suministra alguno de los productos, no incluirá en su mensaje ni el precio ni los caracteres del campo del producto.

En el caso de que la longitud del mensaje con el formato que se indica sobrepase la máxima fijada por el operador de telefonía para el envío de un mensaje individual, se enviará un primer mensaje con los campos y precios de los productos que no sobrepasen esta longitud y un segundo mensaje con los campos y precios de productos que no cupieron en el primero, pero precedido de todos los encabezamientos incluidos en el primer mensaje hasta el primer producto consignado, seguido de los productos que faltaban.

El mensaje se podrá remitir tanto desde un teléfono móvil como desde uno fijo que permita enviar y recibir este tipo de mensajes.

No se admitirán mensajes cuya fecha de inicio del periodo de vigencia de los precios sea anterior en más de tres días o posterior a la fecha del día en que se envíen.

Una vez remitido el mensaje corto SMS, el Ministerio de Industria, Energía y Turismo contestará al mismo teléfono desde el que se realizó el envío.

- Si el mensaje se procesa correctamente se recibirá un mensaje corto con el siguiente formato:

"Su mensaje ha sido procesado y registrado en el Ministerio de Industria, Energía y Turismo con el número de registro de entrada 999999999 y con fecha y hora dd/mm/aaaa hh:mm"

- Si el mensaje no se procesa correctamente se recibirán dos mensajes cortos. El primero de ellos informará que el mensaje al Ministerio de Industria, Energía y Turismo no se ha procesado correctamente y que por favor, rellene el mensaje que le llegue a continuación. Dará además un teléfono de incidencias. El segundo mensaje constará únicamente de los nombres de los campos y de una indicación de que se deben rellenar correctamente y reenviar.

Las instrucciones complementarias de remisión de precios y acceso de los usuarios a través de Internet, se publicarán y mantendrán permanentemente actualizadas en la dirección de Internet de la Sede Electrónica del Ministerio de Industria, Energía y Turismo, procedimiento de remisión de información de suministros petrolíferos

## **B. REMISIÓN AGRUPADA**

#### **I. Información a remitir por:**

- a) Los operadores al por mayor de productos petrolíferos de todas las instalaciones de su red de distribución.
- b) Los titulares de instalaciones de suministro a vehículos terrestres, o de derechos de explotación de estas instalaciones, o sus representantes, que envíen conjuntamente datos de al menos cinco instalaciones.

### **REMISIÓN DE INFORMACIÓN**

La información a remitir se deberá enviar mediante transferencia de ficheros al Ministerio de Industria, Energía y Turismo a través de la página web de la Sede Electrónica del Ministerio de Industria, Energía y Turismo, procedimiento de remisión de información de suministros petrolíferos

En el caso de que actúe un representante, la responsabilidad de que los precios enviados sean correctos será del distribuidor minorista.

El operador mayorista facilitará la obligación del cumplimiento del envío de precios por parte del distribuidor minorista facilitando dicha posibilidad en los medios informáticos puestos a disposición del distribuidor minorista como consecuencia de la relación entre ambos.

Tanto el operador mayorista como los representantes tendrán a su disposición en la pagina de la Sede Electrónica del Ministerio de Industria, Energía y Turismo, procedimiento de remisión de información de suministros petrolíferos la posibilidad de descargar la lista de instalaciones que formen parte de su red con su NUM\_REG, MARGEN, coordenadas de situación geográfica, horario y algún dato identificativo más, para lo cual deberán entrar con su código de usuario y contraseña. Todo ello para que los diferentes sujetos obligados utilicen los mismos datos censales de las instalaciones.

Si el operador mayorista o representante detectase la falta de alguna instalación en dicha lista, deberá subsanarla. Primero buscará la instalación por su código postal entre las instalaciones del censo que

posee la Dirección General de Política Energética y Minas para el cumplimiento de la presente orden ministerial. Si la encuentra, solicitará el usuario y contraseña y cambiará los datos censales de dicha instalación para aparecer como su operador o su representante. Si no la encuentra, deberá realizar una nueva alta de instalación de distribución.

Asimismo, si detectara algún error u omisión en los datos de la lista descargada, modificará los datos censales de dicha instalación para subsanarlo. Para comunicar los precios de una instalación será necesario que sus datos de situación geográfica y horario de apertura al público existan y sean correctos.

#### **1. Acceso a la aplicación**

#### **Opción 1. Usando firma electrónica avanzada**

La firma electrónica estará basada en un certificado reconocido, de acuerdo con la Ley 59/2003, de 19 de diciembre, de firma electrónica, y deberá cumplir los requisitos establecidos por la Orden ITC/3928/2004, de 12 de noviembre, por la que se crea un registro telemático en el Ministerio de Industria, Energía y Turismo. En particular, será posible utilizar el DNI electrónico.

Una vez obtenido el certificado electrónico de usuario, los operadores al por mayor, los titulares de instalaciones de distribución al por menor, las cooperativas o sus representantes deberán remitir, a la dirección de correo electrónico censoeess@minetur.es, el nombre, apellidos y NIF de la persona o personas que, estando en posesión de este certificado, estén autorizados para la remisión de los precios de los productos petrolíferos usando la firma electrónica avanzada.

#### **Opción 2. Usando identificación de usuario y contraseña.**

Los sujetos que no dispongan de usuario y contraseña deberán solicitarlos mediante la aplicación de remisión de precios en la dirección de Internet **de la Sede Electrónica del Ministerio de Industria, Energía y Turismo, procedimiento de remisión de información de suministros petrolíferos.**

#### **2. Adjuntar el fichero con los precios.**

Los ficheros a enviar deberán ser de tipo Excel versión 97 o superior. Un modelo vacío de dicho fichero se podrá descargar en la página web.

El nombre del fichero se codificará como ITGFSZZZAAAAMMDD.XXX, donde:

- Las tres primeras letras identifican que se trata de instalaciones terrestres generales (ITG)

- Las dos siguientes letras hacen referencia al carácter de frecuencia semanal (FS) mínima.

- Los caracteres ZZZ:, Código alfabético del Operador, o código alfanumérico asignado al remitente de datos de al menos 5 EE.SS (este código habrá sido comunicado por la S. G. de Hidrocarburos junto con la identificación de usuario y la contraseña). Dichos códigos se encontrarán en **la Sede Electrónica del Ministerio de Industria, Energía y Turismo, procedimiento de remisión de información de suministros petrolíferos**

- Los ocho restantes dígitos serán la fecha del envío con formato aaaammdd.

- La extensión XXX después del punto será xls para "*Excel"*.

# **Tabla 2 [suprimida por encontrarse su información, los códigos de 3 caracteres de los operadores, en la Sede Electrónica del Ministerio de Industria, Energía y Turismo, procedimiento de remisión de información de suministros petrolíferos]**

Las instalaciones de distribución al por menor situadas en grandes establecimientos comerciales pondrán en el código "*firma*" el texto "HIP", seguido (sin espacio) de las tres primeras letras del nombre comercial del gran establecimiento, seguido (sin espacio) si fuera el caso, del código del operador en los casos permitidos por el Real Decreto-ley 6/2000, de 23 de junio, de medidas urgentes de intensificación de la competencia en mercados de bienes y servicios (todo en mayúsculas).

En el caso de las asociaciones, cooperativas y los titulares de instalaciones de distribución al por menor que agrupen al menos cinco instalaciones, o sus representantes, y siempre cumpliendo con la presente normativa, seguirán siendo válidos los códigos actuales existentes.

Los nuevos operadores al por mayor, titulares o sus representantes de al menos 5 instalaciones dispondrán en la dirección de Internet de la Sede Electrónica del Ministerio de Industria, Energía y Turismo, procedimiento de remisión de información de suministros petrolíferos de las instrucciones para inscribirse y obtener el código de la identificación de usuario y contraseña.

#### **3. Envío del fichero.**

Una vez adjuntado el fichero, y si se está de acuerdo con *los datos,* se deberá pulsar en el botón **Enviar fichero**.

Si el mismo día se transfiere más de un fichero con precios correspondientes a la misma instalación, se tendrán en cuenta los datos del último envío, siempre y cuando se haga constar una hora coherente de inicio del período de vigencia de los precios.

#### **4. Acuse de recibo del envío realizado.**

Una vez enviado el fichero con los precios, se generará el correspondiente apunte en el Registro Telemático del Ministerio de Industria, Energía y Turismo. El número de entrada y la fecha y hora de la presentación se mostrarán en pantalla y podrán imprimirse como justificante de la presentación telemática.

#### **5. Procesamiento de la información**

El sistema procesará el fichero y enviará el mismo día un correo electrónico al remitente en el que se le indicará sí el procesado ha sido correcto o si, por el contrario, se han hallado errores. En este último caso, el remitente deberá, el mismo día, corregir los errores señalados y volver a transferir el fichero.

### **ESTRUCTURA DEL FICHERO**

La estructura del fichero será la indicada en la Tabla 1, incluyendo el campo FIRMA de identificación del operador mayorista que abandere la instalación, o bien el código de tres caracteres IND, que utilizarán los representantes para sus estaciones no abanderadas.

Para cumplimentar adecuadamente las especificaciones, deberán seguirse las instrucciones complementarias existentes en la página web de la Sede Electrónica del Ministerio de Industria, Energía y Turismo, procedimiento de remisión de información de suministros petrolíferos

## **I.1.2. REMISIÓN DE INFORMACIÓN MENSUAL DE PRECIOS, CANTIDADES Y DESCUENTOS**

Remitirán la información definida en este anexo los sujetos obligados que especifica el artículo 3 de la presente orden, mediante alguna de las modalidades que se indican a continuación:

**A.** [suprimido]

## **B. REMISIÓN DE DATOS CON INFORMACIÓN AGREGADA Y AGRUPADA**

**I. Información a remitir por los operadores al por mayor de productos petrolíferos de todas las instalaciones de su red de distribución, cooperativas, redes de distribución minorista o cualquier tipo de asociación de sujetos obligados.** 

La información a remitir se deberá enviar mediante transferencia de ficheros al Ministerio de Industria, Energía y Turismo a través de la página web de la Sede Electrónica del Ministerio de Industria, Energía y Turismo, procedimiento de remisión de información de suministros petrolíferos. El procedimiento será el mismo detallado en el apartado B del Anexo I.1.1.

#### **ESTRUCTURA DE LOS FICHEROS**

#### **a) Total de consumidores**

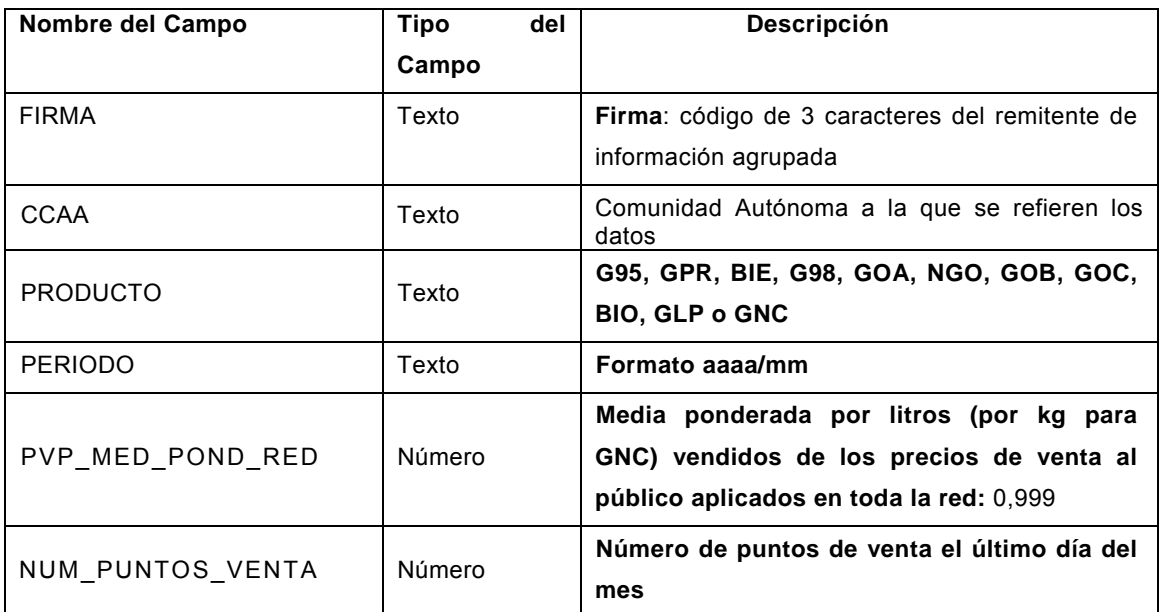

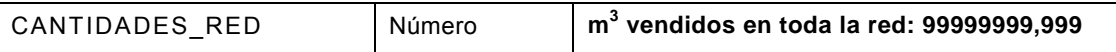

El nombre del fichero se codificará como ITGFMSDZZZAAAAMMDD.XXX, donde:

- ITG: identifica instalaciones terrestres generales
- FMSD: identifica la frecuencia mensual sin descuento
- ZZZ: identifica al operador o distribuidor
- AAAAMMDD: identifica la fecha de envío
- XXX: identifica el formato del archivo (xls para "Excel")

El campo CCAA se codificará con 3 letras, según se define en la tabla 1 para el número de registro de la instalación. En el caso de operadores mayoristas que realicen ventas en la Península e Islas Baleares, también se incluirá un código NAC que será la media ponderada de su red en la Península e Islas Baleares.

Los precios incluidos en el fichero serán los de venta al público realmente aplicados, o los máximos o recomendados, según corresponda en función del vínculo por el cual queden incluidas las instalaciones en la red del remitente, aplicados en aparato surtidor antes de descuentos. En los casos de precios remitidos por cooperativas, asociaciones o distribuidores se entenderán como precios de venta al público los precios realmente aplicados, antes de descuentos. Todos los precios se darán en euros por litro, salvo PVPGNC que se dará en €/kg.

Los datos de la tabla 4 se referirán a la totalidad de las ventas realizadas, tanto las sujetas como las no sujetas a descuentos. Para el cálculo de las medias ponderadas, se tendrán, por tanto, en cuenta los precios antes de descuentos de las ventas sujetas a descuento.

El archivo contendrá una línea para cada comunidad autónoma y para cada producto.

Los porcentajes de éster metílico o bioetanol se calcularan sumando el producto de los litros vendidos por su porcentaje volumétrico y dividiendo por el total de los litros vendidos en su red. En el caso de GLP cada operador mayorista enviará el porcentaje medio, en peso de propano, de GLP vendido. Para el GNC se dará el poder calorífico superior medio para el periodo y la Comunidad Autónoma objeto del envío de la información.

RED en biocombustibles quiere decir que el producto cumple con la Directiva de Energías Renovables 2009/28/EC.

#### **b) Consumidores con descuento**

Deberán remitir esta información solamente los operadores al por mayor, y los titulares de redes de distribución al por menor, o asociaciones de estos, que admitan o emitan tarjetas de pago electrónicas u otros instrumentos de aplicación de descuentos. El archivo mediante el cual se remita esta información tendrá la estructura de la tabla 5.

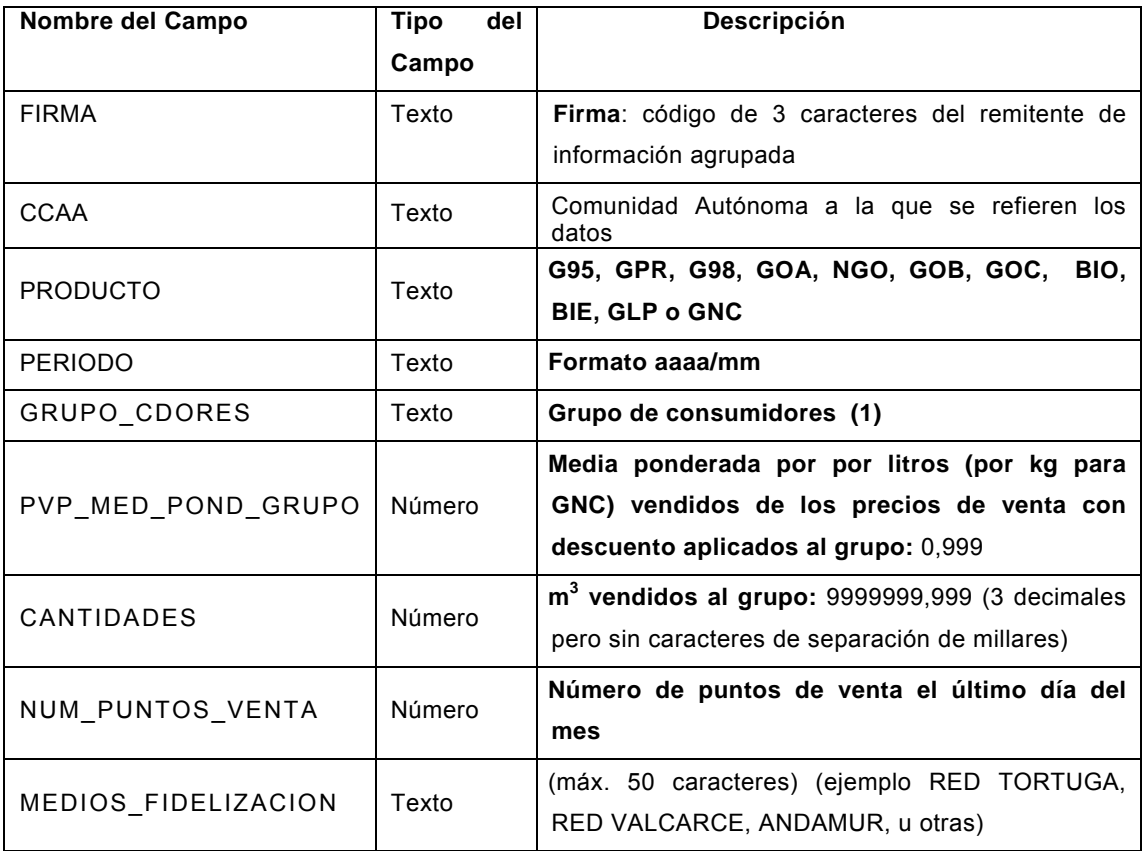

**(1)** Los grupos de consumidores y sus códigos serán:

- T\_PROFES: transportistas profesionales
- COLECTIV: colectivos (taxis, flotas de vehículos, etc.)
- AGRICULT: agricultores
- OTR\_CONS: Consumidores distintos de los anteriores a los que se les apliquen descuentos a través de tarjetas de pago u otros medios de aplicación de descuentos.

El nombre del fichero será similar al del apartado B del Anexo I.1.1, pero en lugar de las letras FS, se consignará FMCD, que resume "Frecuencia Mensual Con Descuento".

El campo CCAA se codificará con 3 letras, según se define en la tabla 1 para el número de registro de la instalación. También se incluirá un código NAC en el campo CCAA que será la media ponderada de su red en Península e Islas Baleares.

Se entenderá por precio de venta a cada grupo de consumidores el precio final resultante de la aplicación del descuento total y cierto, excluyendo los descuentos correspondientes a puntos canjeables e incluyendo el importe total en el caso de descuentos compartidos.

Cada uno de los sujetos obligados en el presente apartado enviará los datos correspondientes al producto y al grupo de consumidores al que realice descuentos. En el caso de existir varios grupos y/o productos sobre los que se aplique descuentos se deberá enviar una fila por cada grupo y producto.

El nombre del fichero se codificará como ITGFMCDZZZAAAAMMDD.XXX, donde:

- ITG: identifica instalaciones terrestres generales
- FMCD: identifica la frecuencia mensual con descuento
- ZZZ: identifica al operador, red o asociación de distribuidores minoristas
- AAAAMMDD: identifica la fecha de envío
- XXX: identifica el formato del archivo (xls para "Excel")

Asimismo, cada operador al por mayor de productos petrolíferos que emita tarjetas de descuento en la compra de carburantes o que tenga en funcionamiento cualquier programa de descuentos, en particular, convenios con otro tipo de establecimientos, así como cada emisor de tarjetas de descuento en la compra de carburantes que no sea operador, comunicará mediante un formulario accesible a través de la Sede Electrónica del Ministerio de Industria, Energía y Turismo, procedimiento de remisión de información de suministros petrolíferos, los siguientes datos:

- Nombre o denominación de la tarjeta o programa de descuento
- Descripción del descuento, incluyendo su cuantía en céntimos de euro por litro, porcentaje respecto al precio, estaciones donde se aplica y extensión geográfica donde está vigente.
- Segmento de consumidores beneficiado (transportistas profesionales, colectivos, agricultores u otros consumidores).

Los sujetos obligados a facilitar esta información sobre descuentos actualizarán la información en el sitio de Internet antedicho en un plazo máximo de cinco días naturales siempre que se produzcan cambios. Por cambios se entenderá tanto las modificaciones en los programas o tarjetas existentes como el lanzamiento de nuevos o su cancelación.

En el caso de que la información la vaya a dar la entidad emisora de las tarjetas o una asociación o red de distribuidores minoristas, y que por tanto no sea operador mayorista, se deberá inscribir en el Censo de manera similar que si se tratara de un representante que agrupa al menos a 5 instalaciones, solicitando identificación de usuario y contraseña, según las instrucciones de la pagina web de la Sede Electrónica del Ministerio de Industria, Energía y Turismo, procedimiento de remisión de información de suministros petrolíferos, *Inscripción*, Acceso a la aplicación informática, *Vehículos*, Solicitud de usuario y contraseña para envíos agrupados, especificando en su correo electrónico que se trata de una inscripción para comunicación de descuentos.

Tabla 6 [suprimida]

## **I.1.3. REMISIÓN ANUAL DE INFORMACIÓN DE CANTIDADES VENDIDAS**

Remitirán la información definida en este anexo los sujetos obligados que especifica el artículo 3 de la presente orden, mediante alguna de las modalidades que se indican a continuación.

## **A. REMISIÓN DE DATOS DE INSTALACIONES INDIVIDUALES**

Remitirán información bajo esta modalidad los sujetos obligados que no cumplan las condiciones establecidas para la remisión agrupada que se indican en el apartado B del presente anexo.

**Opción 1:** Cumplimentando los formularios establecidos en la aplicación de remisión de precios en la dirección de Internet de la Sede Electrónica del Ministerio de Industria, Energía y Turismo, procedimiento de remisión de información de suministros petrolíferos, que tendrán la estructura de la tabla 7, o utilizando la estructura del mensaje SMS.

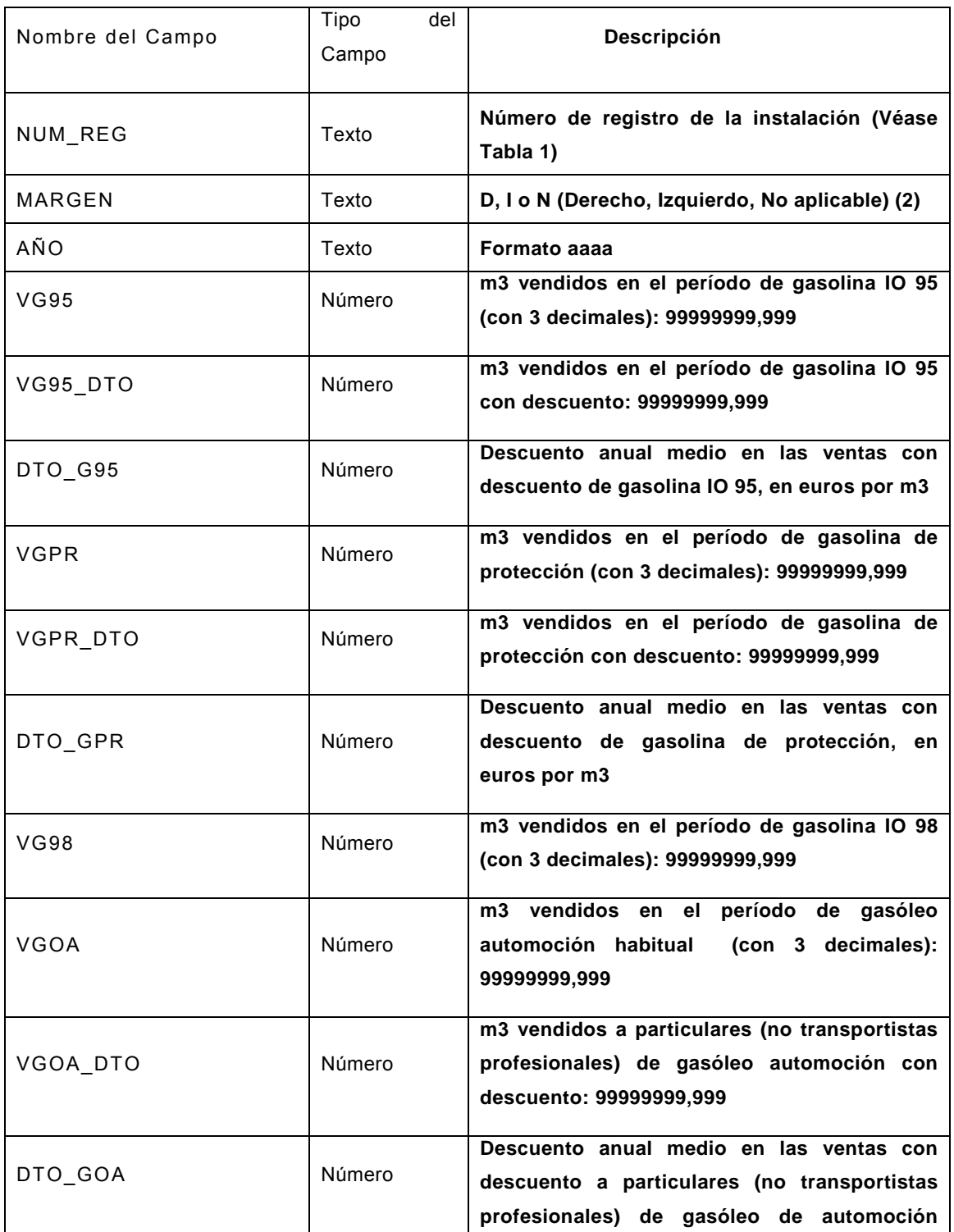

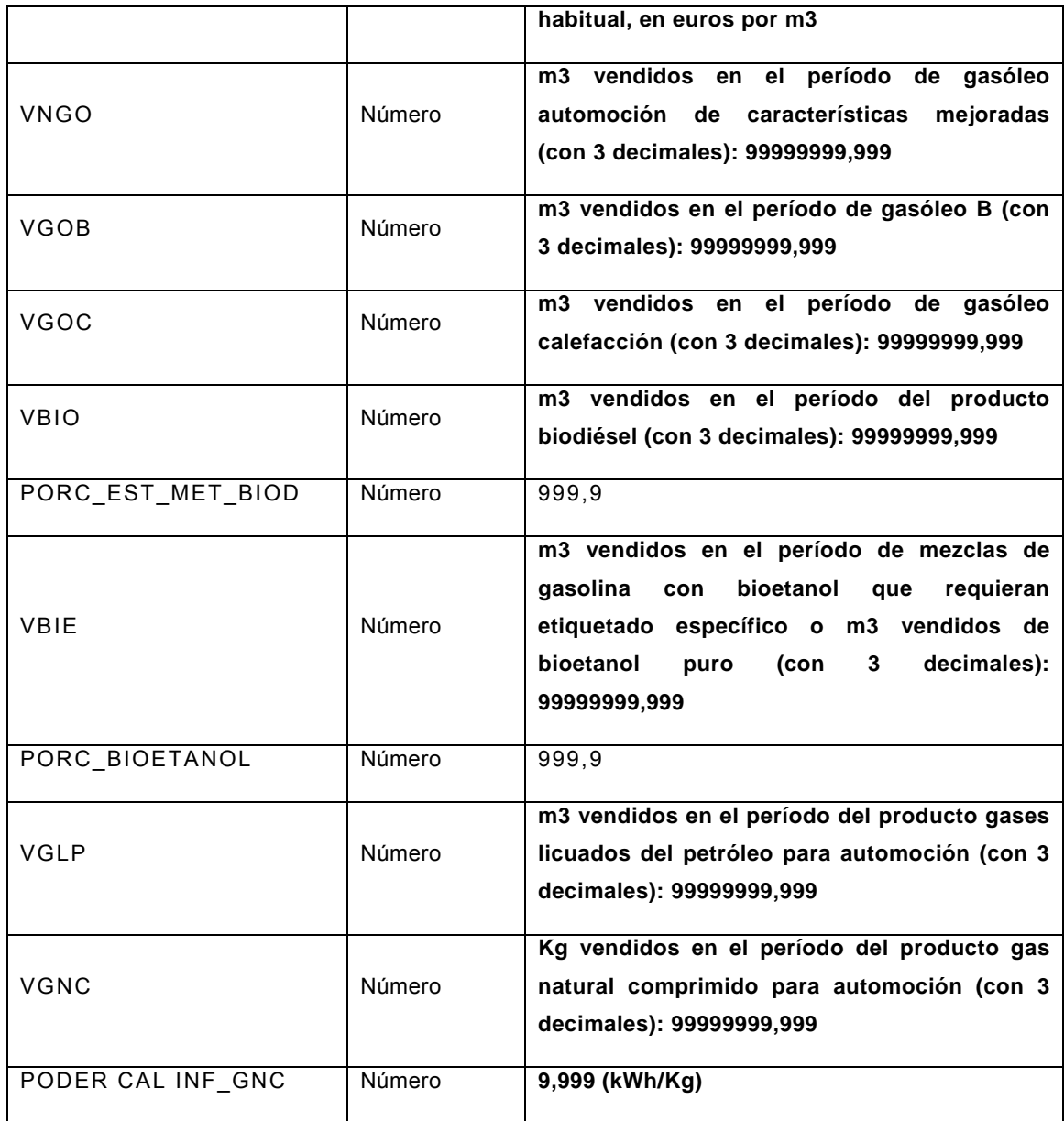

Se entenderá por cantidad vendida el volumen suministrado en el año especificado expresado en metros cúbicos con tres decimales, excepto en el caso del GNC que se dará en kg.

**Opción 2: envío** por mensaje SMS. La estructura del mensaje, que no tendrá espacios, será: ITGCA;CLV:99999999;NRA:XXXXXXXX;CINS:X;FECHA:DD-MM-

AA;AÑO:AAAA;G95:99999,999;G98:99999,999;GOA:99999,999;NGO:99999,999;GOB:99999,999;GOC:9

9999,999;BIO:99999,999;POB:999,9;GPR:99999,999;BIE:99999,999;POE:999,9;GLP:99999,999; GNC:99999,999; **PGC: 9,999**

Los símbolos tienen el mismo significado que el del apartado I.1.1.A2.Opción 2. PGC se corresponde con PODER CAL INF\_GNC de la tabla 7, que se dará en **kWh/kg.**

El número a la derecha de cada producto corresponderá a las cantidades vendidas en el periodo indicado, expresado en m<sup>3</sup>, con 3 decimales (las tres últimas cifras decimales equivalen a los litros). Caso de que no venda algún producto, no indicará ni los 3 caracteres del producto ni tampoco la cifra de ventas, debiendo

saltar al siguiente producto que venda realmente. En el caso de que el mensaje sea muy largo, se estará a lo indicado en el apartado I.1.1.A Remisión de instalaciones individuales. El tratamiento del mensaje seguirá un proceso similar al de I.1.1.A Remisión de instalaciones individuales. 2 Remisión de precios. Opción 2 mensajes cortos SMS.

## **B. REMISIÓN AGRUPADA DE INFORMACIÓN DE DATOS INDIVIDUALES**

I. Información a remitir por:

- a) Los operadores al por mayor de productos petrolíferos de todas las instalaciones de su red de distribución.
- b) Los titulares de instalaciones de suministro a vehículos e instalaciones terrestres, o sus representantes, que envíen conjuntamente datos de al menos cinco instalaciones (incluyendo cooperativas, redes de distribución minorista o cualquier tipo de asociación de sujetos obligados).

La información a remitir se deberá enviar mediante transferencia de ficheros al Ministerio de Industria, Energía y Turismo a través de la página web de la Sede Electrónica del Ministerio de Industria, Energía y Turismo, procedimiento de remisión de información de suministros petrolíferos siguiendo los pasos definidos en el apartado B del Anexo I.1.1.

### **ESTRUCTURA DEL FICHERO**

La estructura del fichero será la indicada en la Tabla 8, incluyendo el código de 3 caracteres del remitente de información agrupada en lugar del número de registro de la instalación. Las cooperativas sustituirán el campo FIRMA por TVENTA\_COOP con significado y codificación idéntica a este mismo campo de la tabla 1.

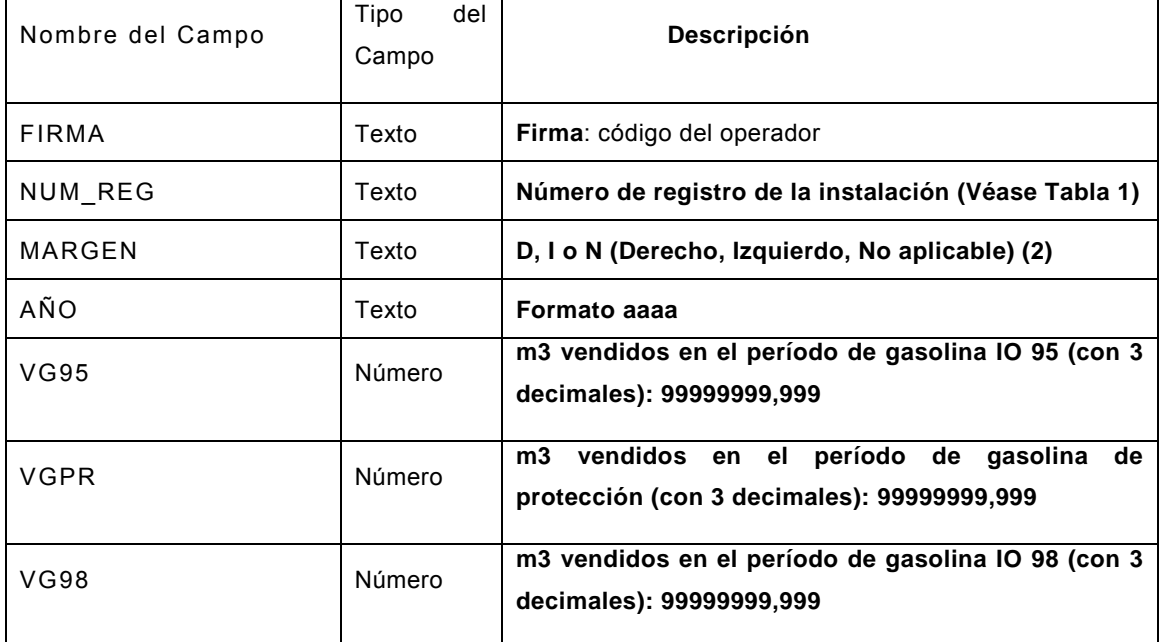

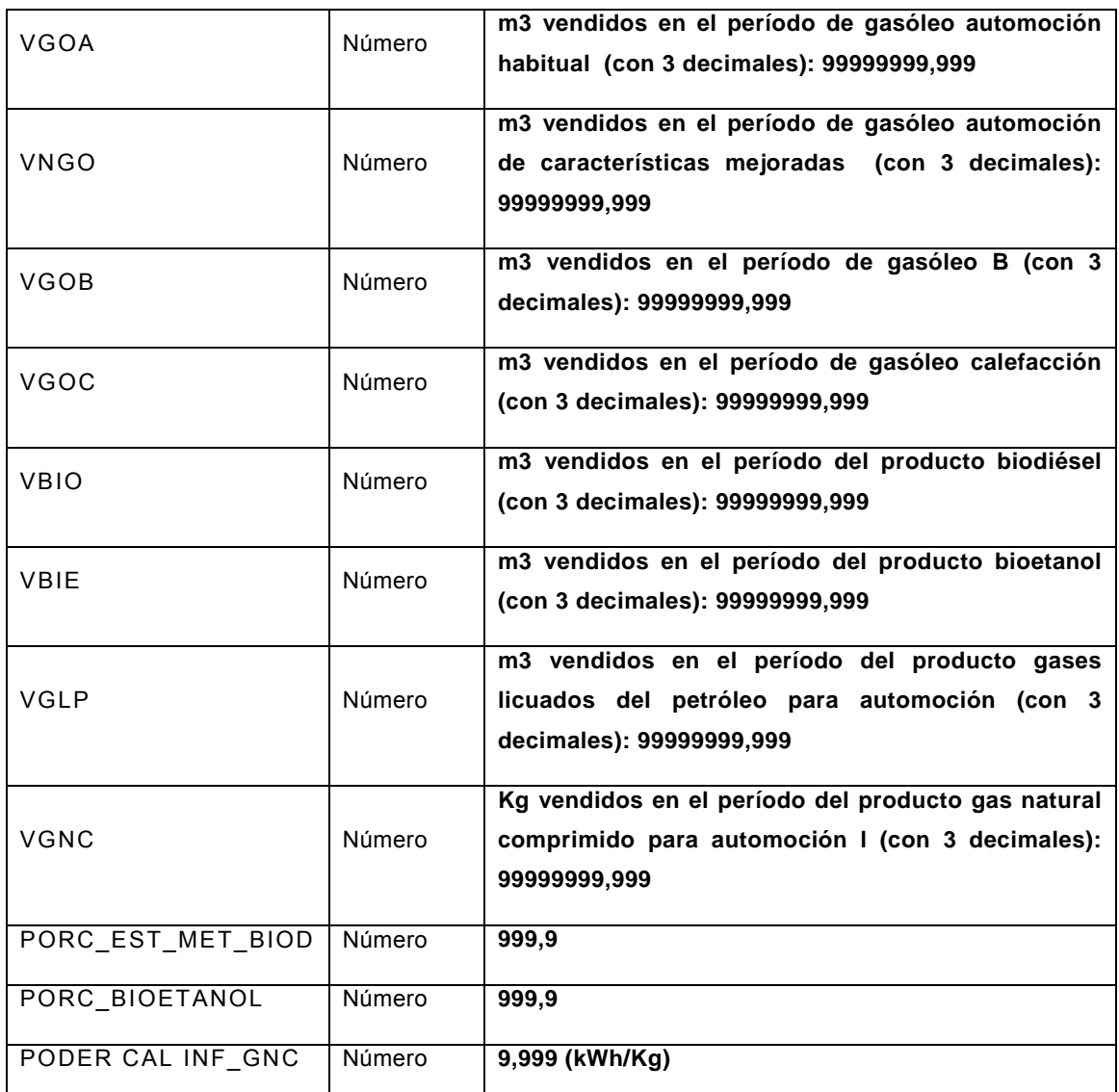

El nombre del fichero se codificará como ITGFAZZZAAAAMMDD.XXX, donde:

- ITG: identifica instalaciones terrestres generales
- FA: identifica la frecuencia anual
- ZZZ: identifica al operador o distribuidor
- AAAAMMDD: identifica la fecha de envío
- XXX: identifica el formato del archivo (xls para "Excel")

**NOTA.- Todos los archivos Excel mencionados en el Anexo contendrán una hoja única que obligatoriamente se llamará Hoja1. No se admitirá ningún otro nombre. La primera fila de este archivo contendrá los nombres de campo especificados en las tablas y los datos comenzarán en la segunda fila. No se dejarán filas vacías entre los nombres de campo y los datos, ni entre filas de datos. Antes de transmitirlos, los archivos, que no contendrán macros, se grabarán como archivos Excel con extensión .xls. No se podrán grabar como archivos Excel con extensión .xlsx u otra y luego cambiarles la extensión.**

## **I.2 SUMINISTRO MEDIANTE VENTAS DIRECTAS A CONSUMIDORES FINALES PARA CONSUMO EN SUS INSTALACIONES**

## **I.2.1. PRECIOS CON PERIODICIDAD SEMANAL MÍNIMA**

**Información a remitir sólo por aquellos sujetos obligados que suministren en la Península e Islas Baleares:** 

- **a) Gasóleo de calefacción para consumos comprendidos entre 2.000 y 5.000 litros o**
- **b) Fuelóleo de bajo índice de azufre en cantidades inferiores a 2.000 Tm/mes o 24.000 Tm/año**

La información a remitir se deberá enviar mediante transferencia de ficheros al Ministerio de Industria, Energía y Turismo a través de la página web de la Sede Electrónica del Ministerio de Industria, Energía y Turismo, procedimiento de remisión de información de suministros petrolíferos. El procedimiento será el mismo detallado en el apartado B del Anexo I.1.1.

Previamente a la solicitud de usuario y contraseña al Ministerio de Industria, Energía y Turismo, se rellenará un formulario censal disponible en la dirección de Internet de la Sede Electrónica del Ministerio de Industria, Energía y Turismo, procedimiento de remisión de información de suministros petrolíferos**.** 

Una vez cumplimentado el formulario de datos censales y en la misma aplicación, obtendrá la identificación de usuario y contraseña, que deberá ser validada por la Subdirección General de Hidrocarburos para que sea operativa**.**

### **ESTRUCTURA DEL FICHERO**

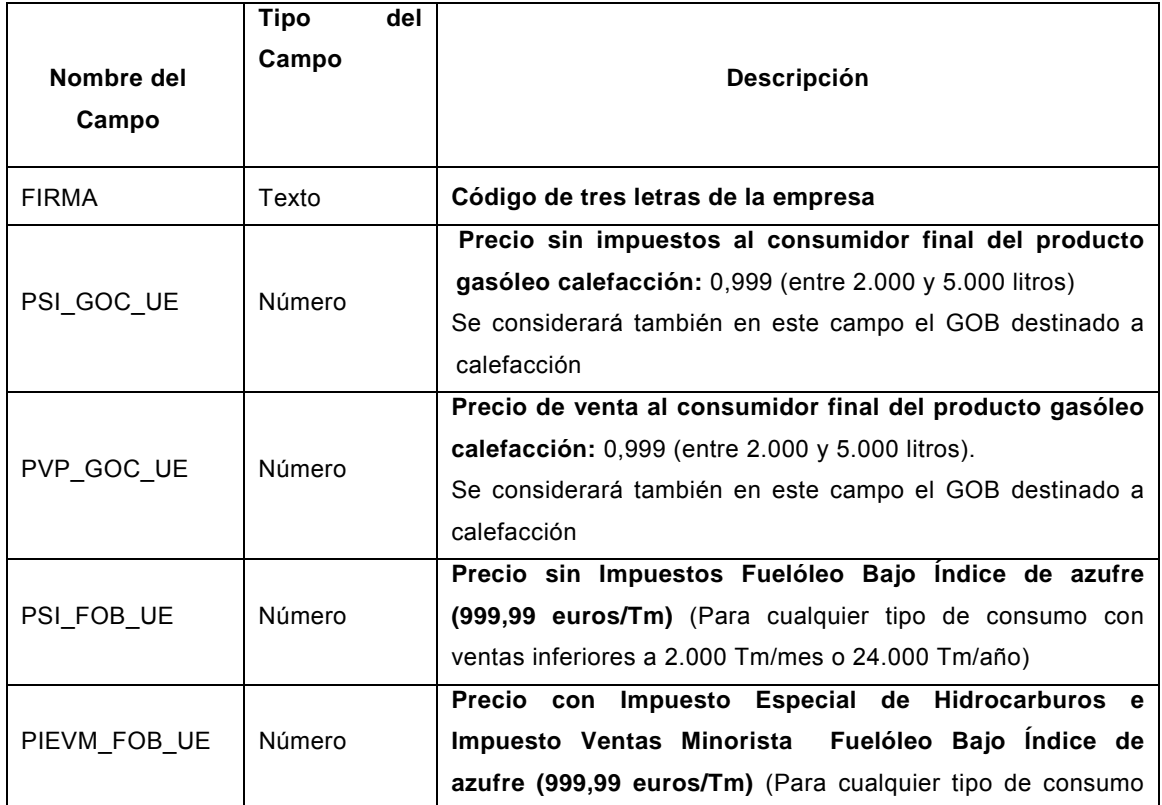

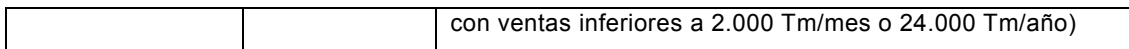

Los precios de la tabla anterior serán los medios calculados de todas las ventas realizadas por la empresa el primer día laborable de la semana. La información se deberá remitir antes de las 12 del mediodía del día siguiente. Si son festivos lunes y martes se tomarán las ventas realizadas el miércoles hasta las 11 horas de la mañana y se remitirán antes de las 12 horas del mediodía.

Dado que estos precios debidamente procesados se deben transmitir a la Unión Europea semanalmente, no se admitirán transferencias de ficheros posteriores a lo indicado en el párrafo anterior.

El nombre del fichero se codificará como VDTFSZZZAAAAMMDD.XXX, donde:

- VDT: identifica Ventas Directas Terrestres
- FS: identifica la frecuencia semanal
- ZZZ: identifica al operador o distribuidor
- AAAAMMDD: identifica la fecha de envío
- XXX: identifica el formato del archivo (xls para "Excel")

Para cumplimentar adecuadamente estas especificaciones, deberán seguirse las instrucciones complementarias que pudiera haber en la página web de la Sede Electrónica del Ministerio de Industria, Energía y Turismo, procedimiento de remisión de información de suministros petrolíferos

### **I.2.2. PRECIOS Y CANTIDADES CON PERIODICIDAD MENSUAL**

La información a remitir se deberá enviar mediante transferencia de ficheros al Ministerio de Industria, Energía y Turismo a través de la página web de la Sede Electrónica del Ministerio de Industria, Energía y Turismo, procedimiento de remisión de información de suministros petrolíferos. El procedimiento será el mismo detallado en el apartado B del Anexo I.1.1.

#### **ESTRUCTURA DEL FICHERO**

**a) Precios** 

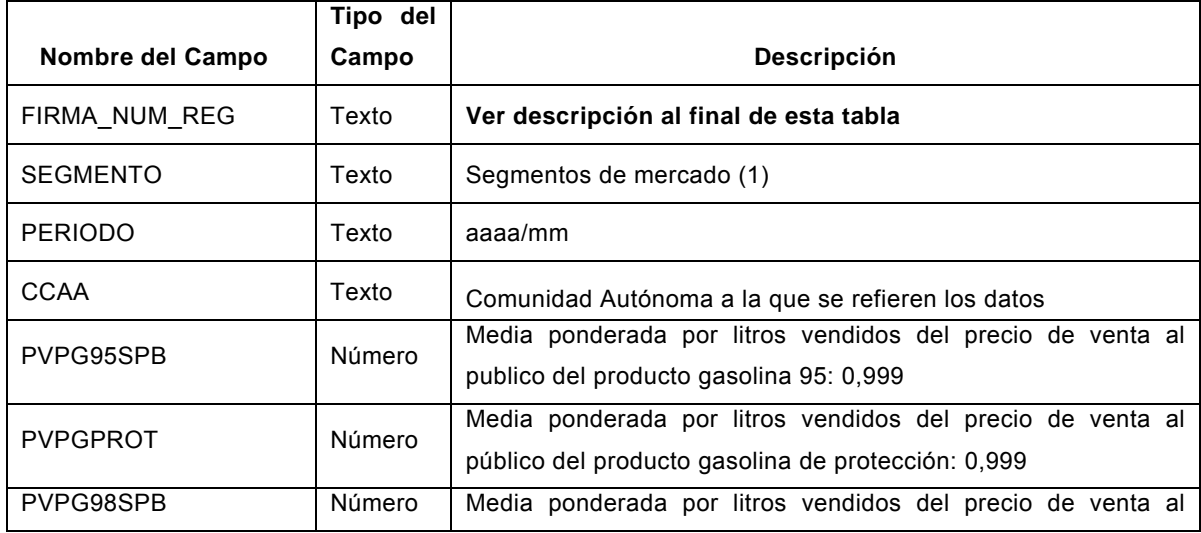

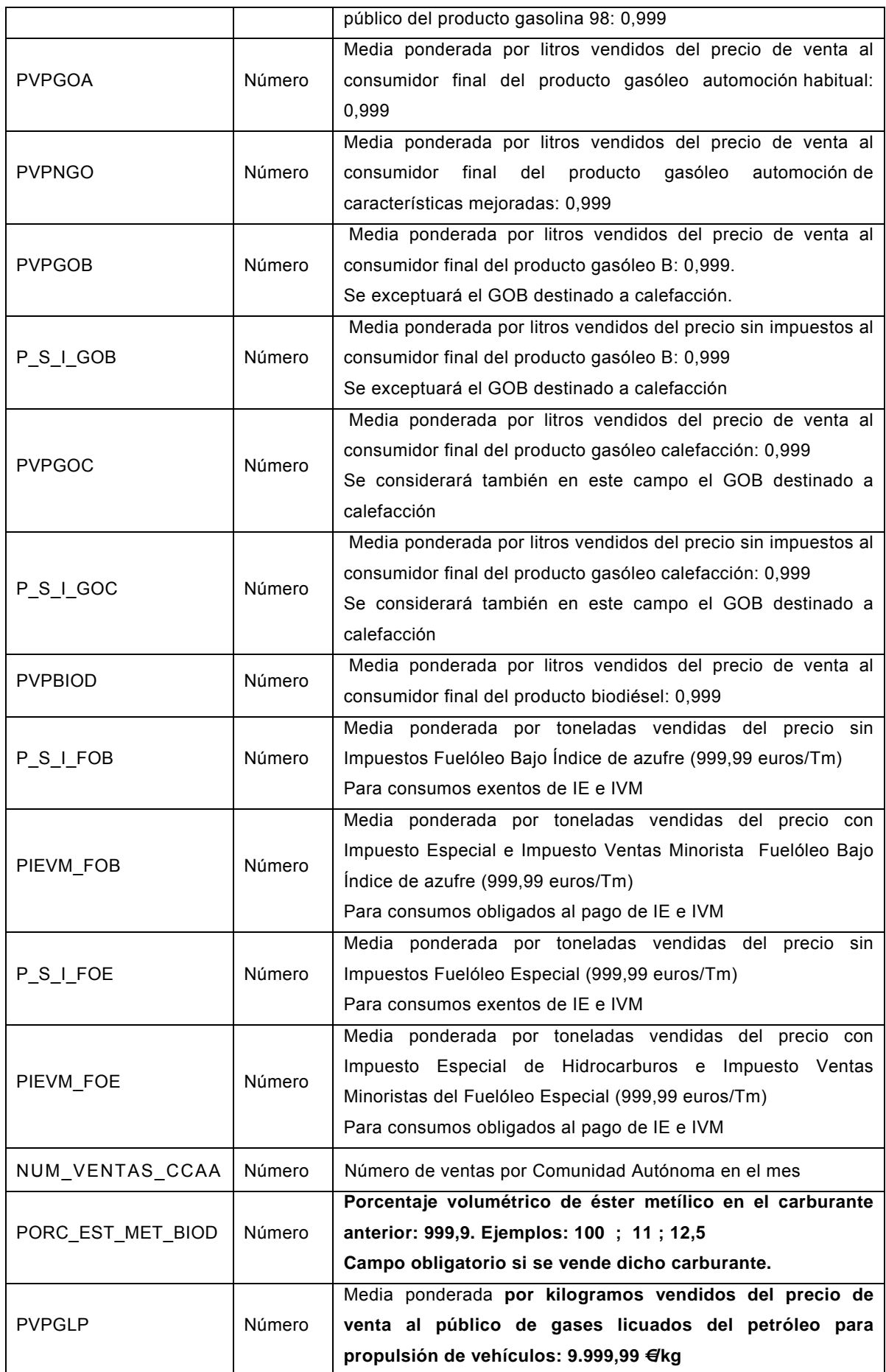

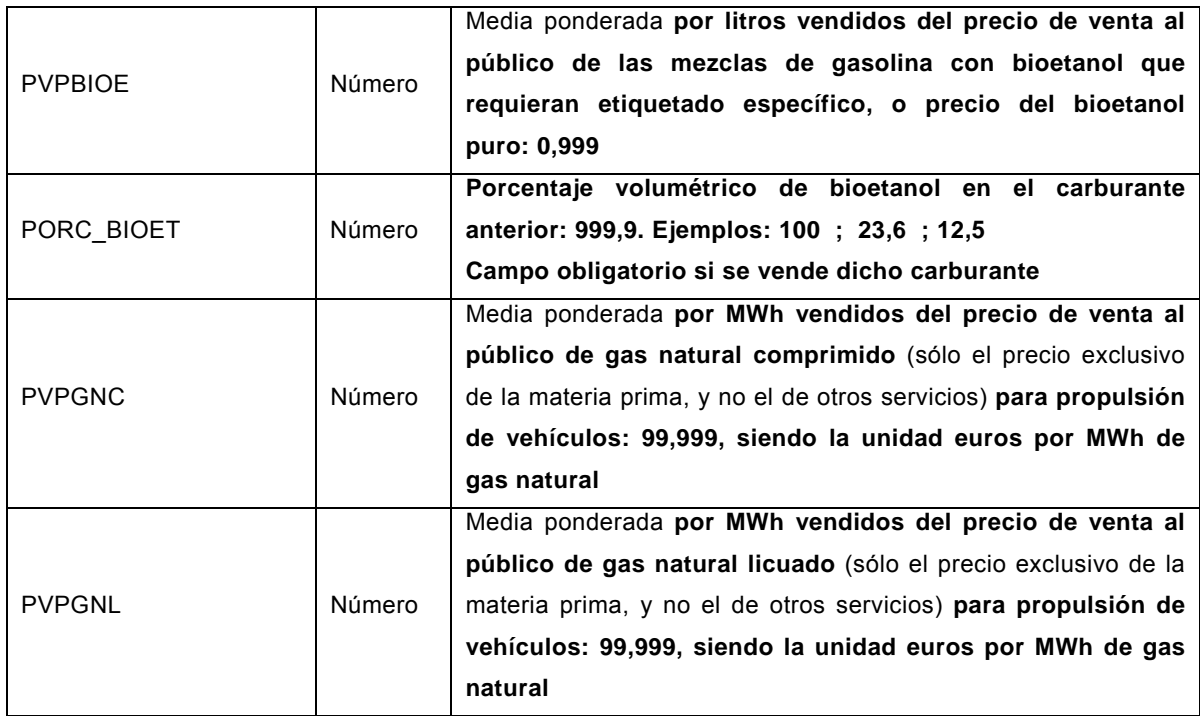

(1) Segmentos de mercado (se emplearán 5 letras mayúsculas codificadas como se expone a continuación, y según clasificación de la Agencia Internacional de la Energía):

1. Sector transformación: producto consumido como materia prima para la generación energética (GELEC)

2. Sector energético: consumo auxiliar para la generación energética (GECAU)

3. Consumo final (no se dará una cifra global de consumo final, ni por tanto existe código de cinco letras, sino que se desglosará en los siguientes apartados):

#### 3.1 Transporte (TRANS)

Adicionalmente al dato global de ventas al transporte, deberán diferenciarse los segmentos siguientes siempre que se hayan realizado ventas a ellos:

- Transporte profesional (STRAP)
- Transporte ferroviario (TFFCC)
- Transporte privado (TPRIV)

3.2 Industria (INDUS)

3.3 Servicios (SERVI):

Adicionalmente al dato global de ventas al sector servicios, deberán diferenciarse los segmentos siguientes siempre que se hayan realizado ventas a ellos:

- Hipermercados (HIPER)
- Organismos Oficiales o Públicos (OOPUB)

3.4 Residencial (RESID)

3.5 Agricultura (SAGRI)

3.6 Otros no especificados en los anteriores epígrafes (OTROS)

4. Uso no energético: producto consumido como materia prima para uso distinto de la generación energética (industria química…) (MPRIM)

En el caso de GLP vendido a instalaciones *skid* u otras, que siendo de transporte y que no correspondan a transporte profesional, se consignarán con el segmento TPRIV.

En el caso de GN comprimido o licuado, el utilizado para servicio público de pasajeros (por ejemplo autobuses) se consignará con el segmento de transporte profesional STRAP. El utilizado en flotas de camiones de limpieza u otros, con el segmento de servicios SERVI.

Una vez inscrita la empresa siguiendo las instrucciones contenidas en la dirección de Internet de la Sede Electrónica del Ministerio de Industria, Energía y Turismo, procedimiento de remisión de información de suministros petrolíferos, le aparecerá la identificación de usuario y contraseña, que para ser efectiva deberá ser validada por la Subdirección General de Hidrocarburos.

Se enviará un registro por instalación de cada firma, para cada segmento y comunidad autónoma.

El campo FIRMA\_NUM\_REG, único para cada instalación de cada empresa, se formará mediante las tres letras mayúsculas del código de la firma comunicado al inscribirse, las tres letras mayúsculas correspondientes a la comunidad autónoma y tres dígitos correlativos. A la primera instalación de esa empresa en esa comunidad autónoma se le asignará 001, a la siguiente 002 y así sucesivamente. Ejemplos: CEPMAD001, CEPMAD002.

El campo CCAA se codificará con 3 letras, según se define en la tabla 1 para el número de registro de la instalación. En el caso de operadores mayoristas, también se incluirá un código NAC que será la media ponderada de su red en Península e Islas Baleares.

En el caso de los Fuelóleos todos los precios serán sin IVA. Los precios serán la media de las ventas directas a consumidor final correspondientes al mes anterior.

Aparte del precio normal PVP de los diferentes productos, para algunos de ellos como GOB, GOC, FOB y FOE se han considerado otros precios sin impuestos (P\_S\_I), o con Impuesto Especial de Hidrocarburos y el de Ventas Minoristas (PIEVM) de acuerdo a las facturaciones reales según que el consumidor final este exento de algunos impuestos. Las medias nacionales se realizarán por precios coherentes, es decir, del mismo tipo (PVP, PSI, o PIEVM).

Se entenderá como precio de venta al público el precio realmente aplicado al consumidor final en su instalación.

Se entenderá por biodiésel lo establecido en el Real Decreto 1088/2010, de 3 de septiembre, por el que se modifica el Real Decreto 61/2006, de 31 de enero, en lo relativo a las especificaciones técnicas de gasolinas, gasóleos, utilización de biocarburantes y contenido de azufre de los combustibles para uso marítimo., o la normativa equivalente que estuviese en vigor en ese momento.

FOB corresponde al fuelóleo de bajo índice de azufre según anexo IV de Real Decreto 61/2006 (modificado por el Real Decreto 1088/2010), de 31 de enero, por el que se fijan las especificaciones de gasolinas, gasóleos, fuelóleos y gases licuados del petróleo, y se regula el uso de determinados biocarburantes, o la normativa equivalente que estuviese en vigor en ese momento. El FOE corresponde al fuelóleo especial contemplado en el artículo 4 del real decreto anterior (utilizado en grandes instalaciones de combustión y otras).

Las empresas que realicen ventas directas de GNC deberán inscribir las instalaciones desde las que realicen dichas ventas, incluyendo la denominación del gasoducto del que se abastezcan, su diámetro en pulgadas y su presión relativa en bares.

El nombre del fichero se codificará como VDTFMPZZZAAAAMMDD.XXX donde:

- VDT: identifica Ventas Directas Terrestres
- FMP: identifica Frecuencia Mensual Precios
- ZZZ: identifica al operador o distribuidor
- AAAAMMDD: identifica la fecha de envío
- XXX: identifica el formato del archivo (xls para "Excel")

#### **b) Cantidades**

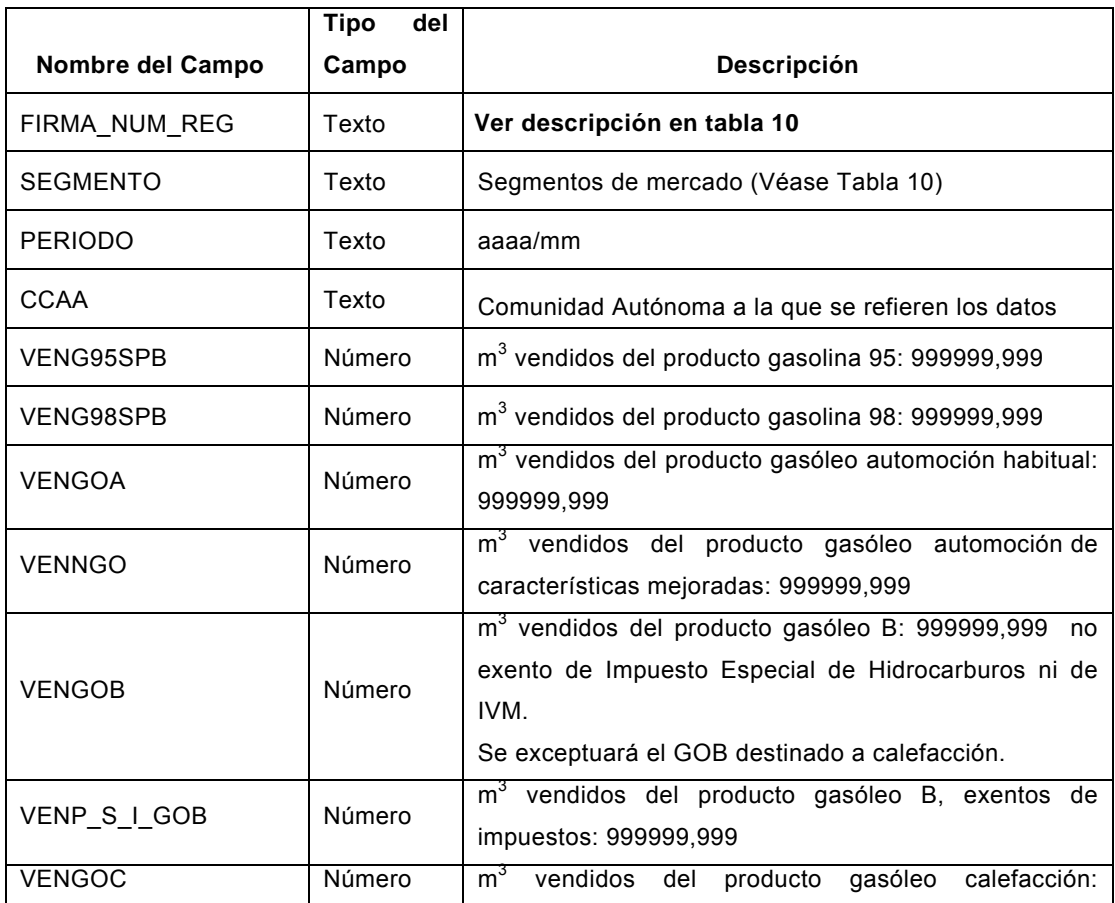

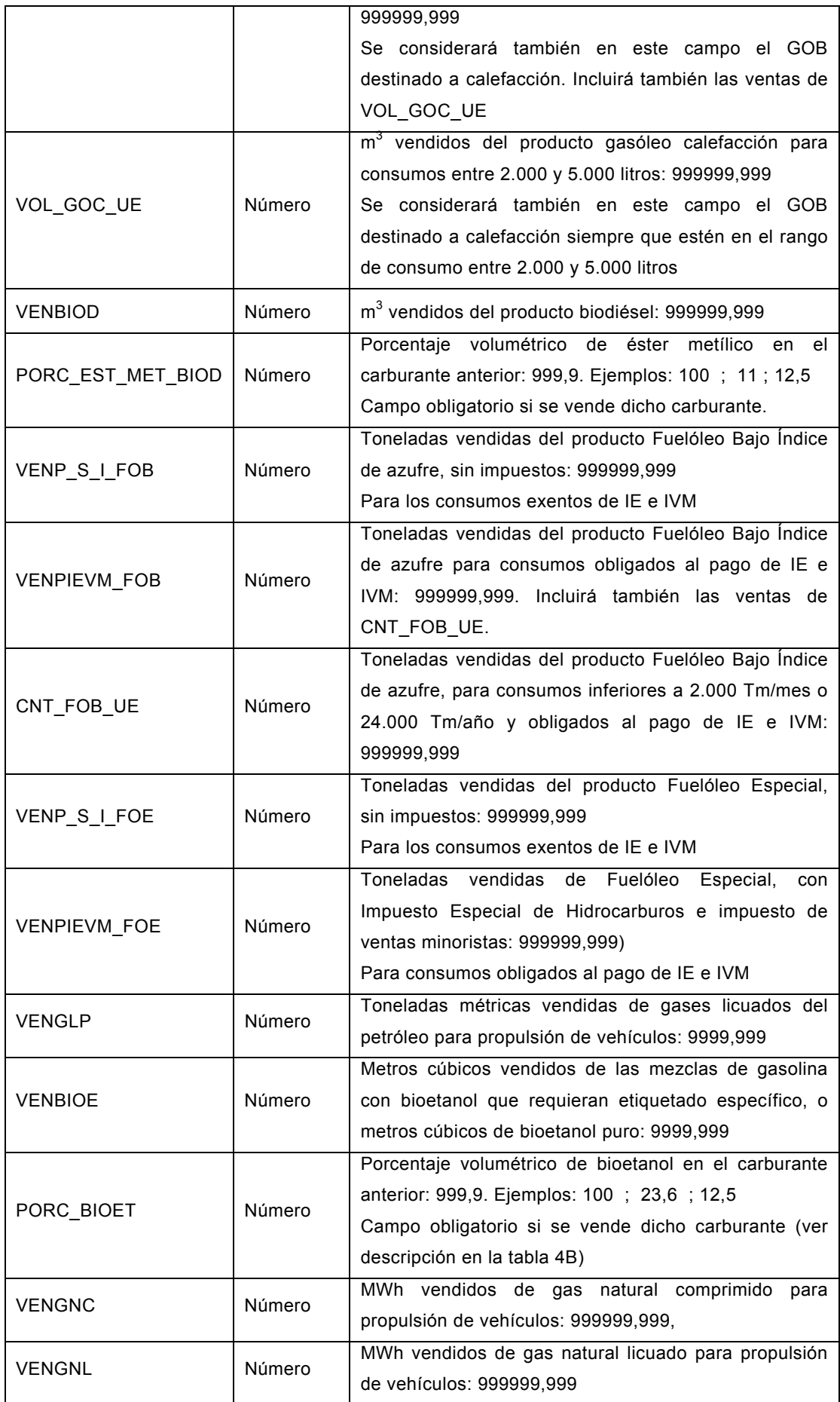

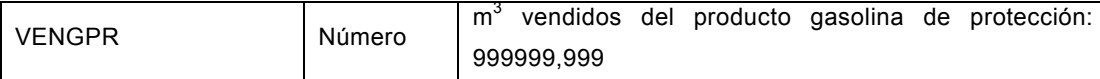

El nombre del fichero se codificará como VDTFMCZZZAAAAMMDD.XXX donde:

- VDT: identifica Ventas Directas Terrestres
- FMC: identifica Frecuencia Mensual Cantidades
- ZZZ: identifica al operador o distribuidor
- AAAAMMDD: identifica la fecha de envío
- XXX: identifica el formato del archivo (xls para "Excel")

# **I.2.3.REMISIÓN ANUAL DE INFORMACIÓN DE PRECIOS Y CANTIDADES VENDIDAS**

La información a remitir se deberá enviar mediante transferencia de ficheros al Ministerio de Industria, Energía y Turismo a través de la página web de la Sede Electrónica del Ministerio de Industria, Energía y Turismo, procedimiento de remisión de información de suministros petrolíferos. El procedimiento será el mismo detallado en el apartado B del Anexo I.1.1.

La estructura de los ficheros será la establecida en las Tablas 10 y 11, pero los datos se referirán al periodo anual (el campo PERIODO será sustituido por AÑO, y tendrá el formato aaaa).

Las medias anuales de precios pueden ser diferentes de las calculadas a partir de los datos mensuales por la existencia de rápeles no consignados en las medias mensuales por ser conocidos con posterioridad.

Los nombres de los ficheros se codificarán como VDTFAPZZZAAAAMMDD.XXX para los precios y VDTFACZZZAAAAMMDD.XXX para las cantidades, donde:

- VDT: identifica Ventas Directas Terrestres
- FAP/FAC: identifica Frecuencia Anual Precios/Cantidades
- ZZZ: identifica al operador o distribuidor
- AAAAMMDD: identifica la fecha de envío
- XXX: identifica el formato del archivo (xls para "Excel")

**NOTA.- Todos los archivos Excel mencionados en el Anexo contendrán una hoja única que obligatoriamente se llamará Hoja1. No se admitirá ningún otro nombre. La primera fila de este archivo contendrá los nombres de campo especificados en las tablas y los datos comenzarán en la segunda fila. No se dejarán filas vacías entre los nombres de campo y los datos, ni entre filas de datos. Antes de transmitirlos, los archivos, que no contendrán macros, se grabarán como archivos Excel con extensión .xls. No se podrán grabar como archivos Excel con extensión .xlsx u otra y luego cambiarles la extensión.**

## **ANEXO II**

## **INFORMACIÓN RELATIVA A SUMINISTRO PARA EMBARCACIONES**

## **II.1 SUMINISTRO A TRAVÉS DE INSTALACIONES DE DISTRIBUCIÓN AL POR MENOR A EMBARCACIONES**

### **II.1.1. PRECIOS Y OTRAS INFORMACIONES CON PERIODICIDAD SEMANAL.**

Remitirán la información definida en este anexo los sujetos obligados que especifica el artículo 3 de la presente orden, mediante alguna de las modalidades que se indican a continuación.

## **A. REMISIÓN DE PRECIOS DE INSTALACIONES INDIVIDUALES**

Remitirán información bajo esta modalidad los sujetos obligados que no cumplan las condiciones establecidas para la remisión agrupada que se indican en el apartado B del presente anexo.

#### **1. Identificación de usuario y contraseña**

Previamente a la solicitud de usuario y contraseña al Ministerio de Industria, Energía y Turismo, se rellenará un formulario censal disponible en la dirección de Internet de la Sede Electrónica del Ministerio de Industria, Energía y Turismo, procedimiento de remisión de información de suministros petrolíferos**.** 

Una vez cumplimentado el formulario de datos censales, y en la misma aplicación, obtendrá la identificación de usuario y contraseña, que deberá ser validada por la Subdirección General de Hidrocarburos para que sea operativa**.**

Existirán instrucciones en la página de la Sede Electrónica del Ministerio de Industria, Energía y Turismo, procedimiento de remisión de información de suministros petrolíferos para registrarse en el censo bien como distribuidor minorista individual, bien como operador mayorista, bien como representante de al menos 5 instalaciones. Al inscribirse en el censo se obtendrá la identificación de usuario y la contraseña correspondiente.

#### **2. Remisión de información**

Deberán remitirla así los distribuidores minoristas individuales de carburantes a embarcaciones o los grupos de menos de cinco instalaciones. La remisión de la información se realizará siguiendo cualquiera de los dos procedimientos definidos en el apartado A del anexo I.1.1:

**Opción 1**: Cumplimentando los formularios establecidos en la aplicación de remisión de precios en la dirección de Internet de la Sede Electrónica del Ministerio de Industria, Energía y Turismo, procedimiento de remisión de información de suministros petrolíferos, que tendrán el formato siguiente:

#### **Tabla 12**

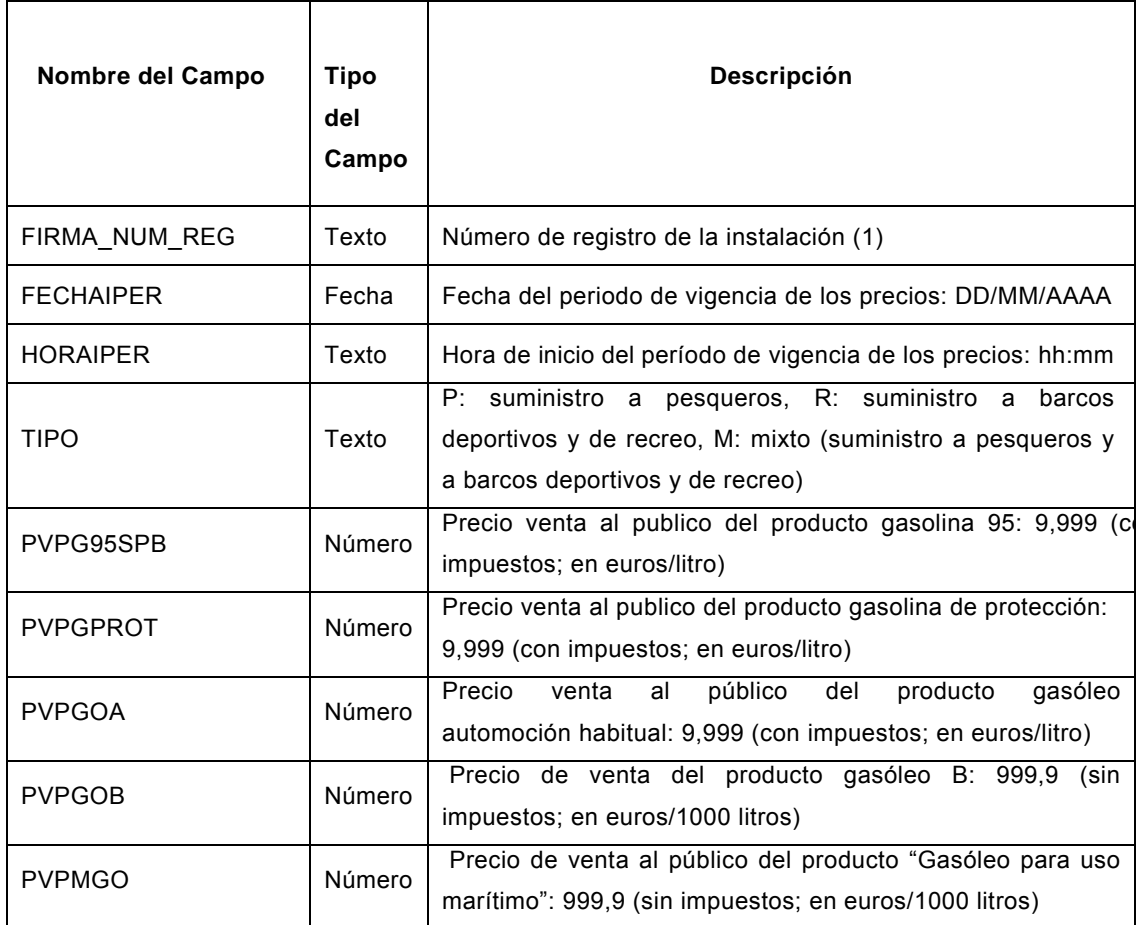

(1) El campo FIRMA\_NUM\_REG, único para cada instalación de cada empresa, será dado al incluirla en el sistema informático.

Para cumplimentar adecuadamente estas especificaciones, deberán seguirse las instrucciones complementarias existentes en la página web de la Sede Electrónica del Ministerio de Industria, Energía y Turismo, procedimiento de remisión de información de suministros petrolíferos.

Se entenderá como precio de venta al público el precio realmente aplicado en aparato surtidor, sin descuentos.

**Opción 2**: Remitiendo la información por medio de mensajes cortos SMS al teléfono 606 369 907.

El formato de este mensaje, que no deberá contener ningún espacio en blanco, será el siguiente:

IPMFSP;CLV:99999999;NRA:XXXXXXXX;FECHA:DD-MM-AA;HORA:HH:MM;TIPO:X; G95:0,999;GOA:0,999;GOB:999,9;MGO:999,9; GPR:9,999

El significado de los campos contenidos en el mensaje es el siguiente:

**IPMFSP**: indicativo de que la información que se remite a continuación se refiere a Instalaciones Postes Marítimos Frecuencia Semanal Precios

**CLV:** Contraseña asignada por la Subdirección General de Hidrocarburos

**NRA:** Número de registro de la instalación.

**FECHA:** Fecha de inicio del periodo de vigencia de los precios.

**HORA:** Hora de inicio de periodo de vigencia.

**TIPO: P:** suministro a pesqueros, R: suministro a barcos deportivos y de recreo, M: mixto (suministro a pesqueros y a barcos deportivos y de recreo).

**G95:** Precio de venta al público del producto gasolina 95 (con impuestos; en euros/litro).

**GPR:** gasolina de protección

**GOA:** Precio de venta al público del producto gasóleo automoción habitual (con impuestos; en euros/litro).

**GOB:** Precio de venta al público del producto gasóleo B (sin impuestos; en euros/1000 litros).

**MGO:** Precio de venta al público del producto *gasóleo para uso marítimo* (sin impuestos; en euros/1000 litros)

El procedimiento será similar al descrito en I.1.1.A.2. Opción 2.

### **B. REMISIÓN DE PRECIOS DE DATOS DE VARIAS INSTALACIONES INDIVIDUALES**

**I. Información a remitir por:**

- **a) Los operadores al por mayor de productos petrolíferos de todas las instalaciones de su red de distribución.**
- **b) Los titulares de instalaciones de suministro a embarcaciones, o sus representantes, que envíen conjuntamente datos de al menos cinco instalaciones.**

La información a remitir se deberá enviar mediante transferencia de ficheros al Ministerio de Industria, Energía y Turismo a través de la página web de la Sede Electrónica del Ministerio de Industria, Energía y Turismo, procedimiento de remisión de información de suministros petrolíferos. El procedimiento será el mismo detallado en el apartado B del anexo I.1.1.

La estructura del fichero será la indicada en la Tabla 12, añadiendo el campo FIRMA de identificación del operador con el que esté abanderada la instalación, o bien el código de tres caracteres IND, que utilizarán los representantes para sus instalaciones no abanderadas.

El nombre del fichero se codificará como IPMFSZZZAAAAMMDD.XXX, donde:

- IPM: identifica Instalaciones Postes Marítimos
- FS: identifica la frecuencia semanal
- ZZZ: identifica al operador o remitente de datos
- AAAAMMDD: identifica la fecha de envío
- XXX: identifica el formato del archivo (xls para "Excel")

## **II.1.2. REMISIÓN DE INFORMACIÓN MENSUAL DE PRECIOS Y CANTIDADES**

Remitirán la información definida en este anexo los sujetos obligados que especifica el artículo 3 de la presente orden, mediante alguna de las modalidades que se indican a continuación.

## **A. REMISIÓN DE DATOS DE INSTALACIONES INDIVIDUALES**

Remitirán información bajo esta modalidad los sujetos obligados que no cumplan las condiciones establecidas para la remisión agrupada que se indican en el apartado B del presente anexo.

La remisión de esta información se realizará siguiendo cualquiera de los dos procedimientos definidos en el apartado A del anexo I.1.1:

**Opción 1**: Cumplimentando los formularios establecidos en la dirección de Internet de la Sede Electrónica del Ministerio de Industria, Energía y Turismo, procedimiento de remisión de información de suministros petrolíferos, que tendrán la estructura siguiente:

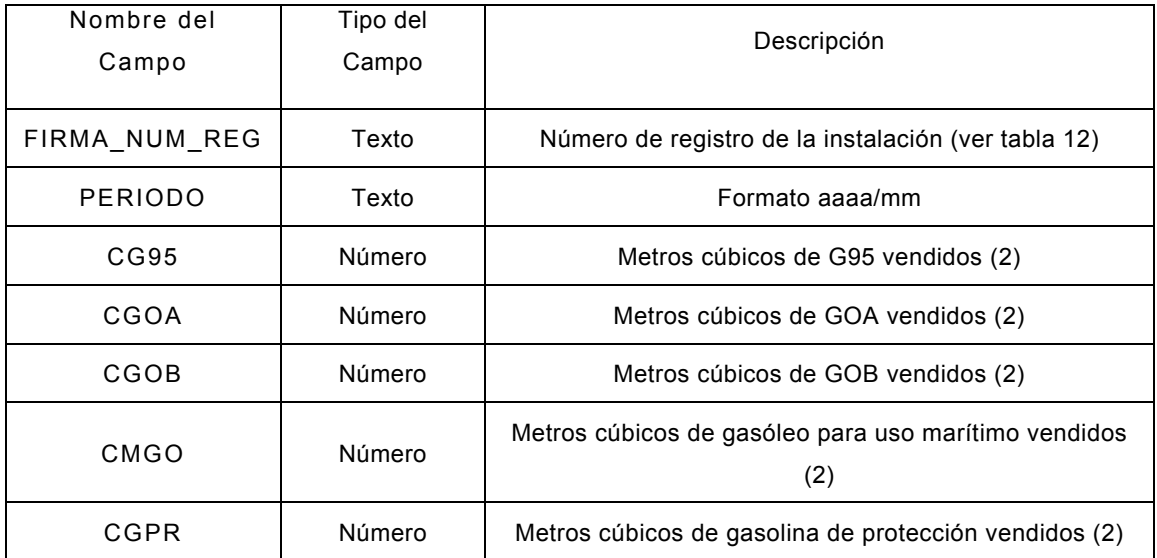

#### **Tabla 13**

(2) Se expresará con 3 decimales. La última cifra decimal equivale al litro.

**Opción 2**: Remitiendo la información por medio de mensajes cortos SMS al teléfono 606 369 907 El formato de este mensaje, que no deberá contener ningún espacio en blanco, será el siguiente:

> IPMFMC;CLV:99999999;NRA:XXXXXXXX;PERIODO:aaaa-mm;G95:9999,999;GOA: 9999,999;GOB:9999,999;MGO:9999,999;GPR:9999,999;

pudiéndose incrementar o disminuir el número de cifras enteras según las necesidades.

**IPMFMC:** indicativo de que la información que se remite a continuación se refiere a Instalaciones Postes Marítimos Frecuencia Mensual Cantidades

**CLV:** Contraseña asignada por la Subdirección General de Hidrocarburos **NRA:** Número de registro de la instalación. **PERIODO**: aaaa-mm **G95:** Cantidad vendida del producto gasolina 95. **GOA:** Cantidad vendida del producto gasóleo automoción habitual. **GOB:** Cantidad vendida del producto gasóleo B. **MGO:** Cantidad vendida del producto "Gasóleo para uso marítimo" **GPR:** Cantidad vendida del producto gasolina de protección

Se entenderá por cantidad vendida el volumen suministrado en el período especificado expresado en metros cúbicos con tres decimales, y se podrá ampliar las cifras enteras según sea necesario

En el caso de remisión por los titulares de instalaciones de suministro a embarcaciones, o sus representantes, que envíen conjuntamente datos de al menos cinco instalaciones, enviarán los datos para cada una de las instalaciones.

## **B. REMISIÓN DE DATOS AGREGADOS Y AGRUPADOS DE LAS INSTALACIONES INDIVIDUALES**

**I. Información a remitir por los operadores al por mayor de productos petrolíferos de todas las instalaciones de su red de distribución.** 

La información a remitir se deberá enviar mediante transferencia de ficheros al Ministerio de Industria, Energía y Turismo a través de la página web de la Sede Electrónica del Ministerio de Industria, Energía y Turismo, procedimiento de remisión de información de suministros petrolíferos. Se procederá de manera análoga a lo expuesto en el apartado B del Anexo I.1.1.

#### **ESTRUCTURA DEL FICHERO**

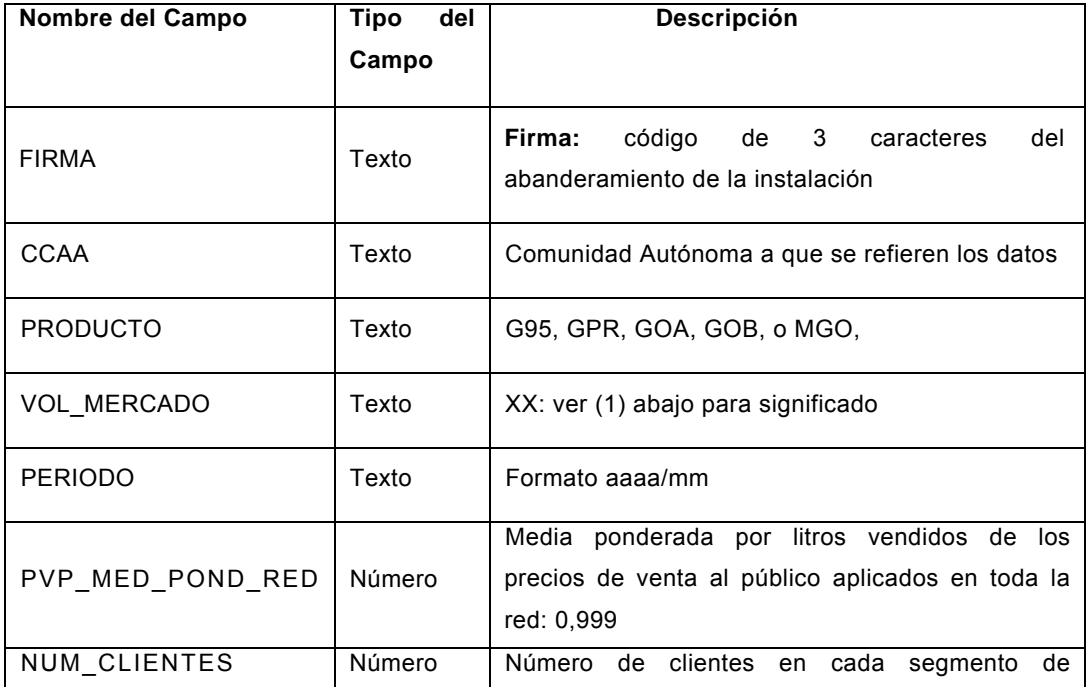

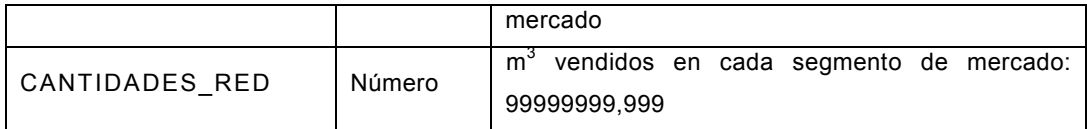

(1) Los segmentos de mercado serán:

- Postes deportivos: D1 (cargas menores a 500 litros); D2 (cargas iguales o superiores a 500 litros).
- Postes pesqueros: P1 (cargas menores a 10.000 litros), P2 (cargas mayores de 10.000 litros y menores que 25.000), P3 (cargas iguales o mayores que 25.000 litros)

El nombre del fichero se codificará como IPMFMZZZAAAAMMDD.XXX, donde:

- IPM: identifica Instalaciones Postes Marítimos
- FM: identifica la frecuencia mensual
- ZZZ: identifica al operador o representante de al menos 5 instalaciones
- AAAAMMDD: identifica la fecha de envío
- XXX: identifica el formato del archivo (xls para "Excel")

Los precios se darán en euros/litro (0,999) para la gasolina G95, la gasolina de protección, y el GOA, y en euros/1000 litros (999,9) para el GOB y el MGO, y serán la media mensual ponderada por consumos de los precios netos aplicados por CCAA y segmento de mercado.

Para realizar el envío agrupado de al menos 5 instalaciones se solicitará un nombre de usuario y contraseña mediante un correo electrónico a censoeess@minetur.es, en el que deberán incluirse los datos de las instalaciones.

El campo CCAA se codificará con 3 letras, según se define en la tabla 1 para el número de registro de la instalación. También se incluirá un código NAC que será la media ponderada de su red en Península e Islas Baleares.

## **II.1.3.REMISIÓN ANUAL DE INFORMACIÓN DE CANTIDADES VENDIDAS**

Remitirán la información definida en este anexo los sujetos obligados que especifica el artículo 3 de la presente orden, mediante alguna de las modalidades que se indican a continuación.

## **A. REMISIÓN DE DATOS DE INSTALACIONES INDIVIDUALES.**

Remitirán información bajo esta modalidad los sujetos obligados que no cumplan las condiciones establecidas para la remisión agrupada que se indican en el apartado B del presente anexo.

La remisión de la información se realizará siguiendo cualquiera de los dos procedimientos definidos en el apartado A del anexo I.1.1:

Opción 1; Cumplimentando los formularios establecidos en la aplicación de remisión de precios en la dirección de Internet de la Sede Electrónica del Ministerio de Industria, Energía y Turismo, procedimiento de remisión de información de suministros petrolíferos, que tendrán el formato siguiente:

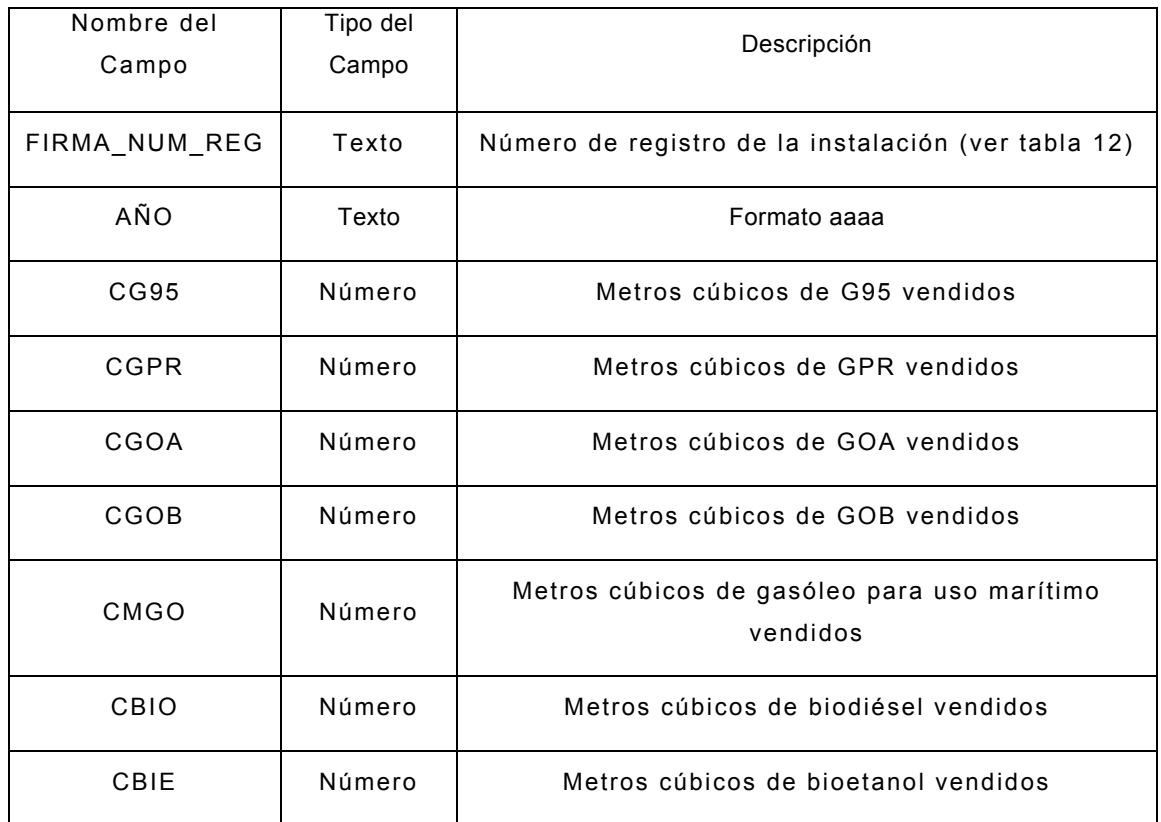

#### **Tabla 15**

Se entenderá por cantidad vendida el volumen suministrado en el periodo, expresado en metros cúbicos con tres decimales, y se podrá ampliar las cifras enteras según sea necesario.

**Opción 2**: Remitiendo la información por medio de mensajes cortos SMS al teléfono 606 369 907 El formato de este mensaje, que no deberá contener ningún espacio en blanco, será el siguiente:

> IPMFAC;CLV:99999999;NRA:XXXXXXXX;AÑO:aaaa;G95:9999,999;GOA:9999,999;GOB: 9999,999;MGO:9999,999;GPR:9999,999;BIO9999,999;BIE:99999,999

**IPMFAC:** indicativo de que la información que se remite a continuación se refiere a Instalaciones Postes Marítimos Frecuencia Anual Cantidades

### **AÑO**: aaaa

El resto de los campos tiene el mismo significado que en el apartado II.1.2.A, opción 2

### **B. REMISIÓN DE DATOS DE REDES DE INSTALACIONES INDIVIDUALES**

### **I. Información a remitir por los operadores al por mayor de productos petrolíferos de todas las instalaciones de su red de distribución.**

La información a remitir se deberá enviar mediante transferencia de ficheros al Ministerio de Industria, Energía y Turismo a través de la página web de la Sede Electrónica del Ministerio de Industria, Energía y Turismo, procedimiento de remisión de información de suministros petrolíferos de manera análoga a lo expuesto en el apartado B del anexo I.1.1.

### **ESTRUCTURA DEL FICHERO**

### **Tabla 16**

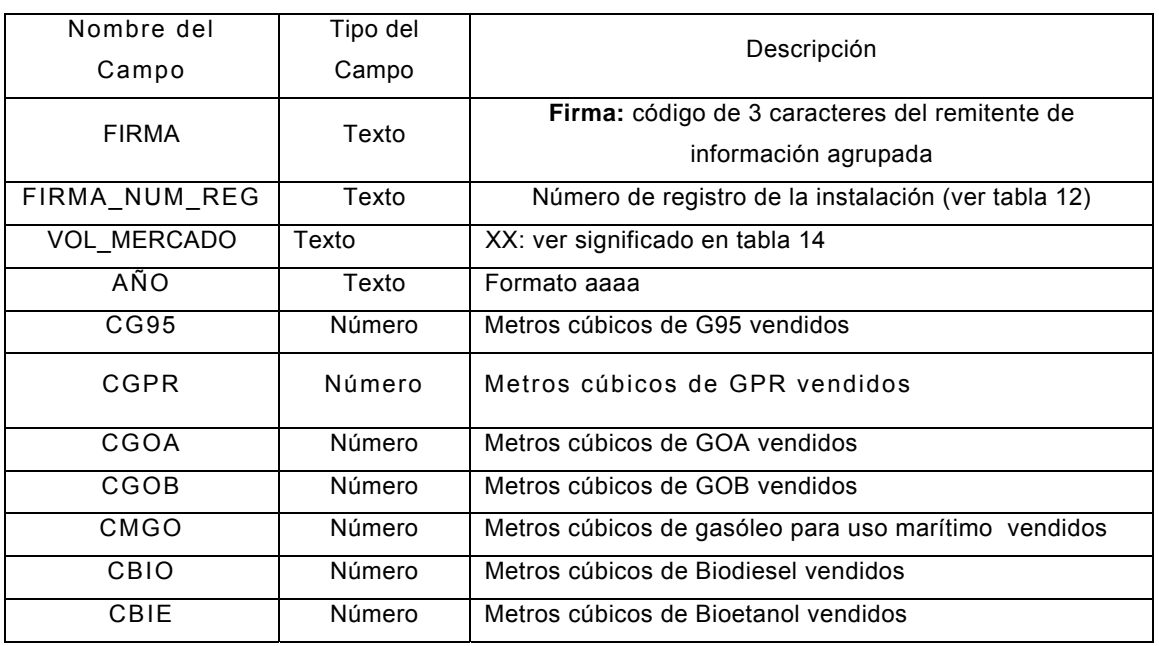

Se entenderá por cantidad vendida el volumen suministrado en el periodo, expresado en metros cúbicos con tres decimales.

El campo CCAA se codificará con 3 letras, según se define en la tabla 1 para el número de registro de la instalación. En el caso de operadores mayoristas, también se incluirá un código NAC que será la media ponderada de su red en Península e Islas Baleares.

El nombre del fichero se codificará como IPMFACZZZAAAAMMDD.XXX, donde:

- IPM: identifica Instalaciones Postes Marítimos
- FAC: identifica Frecuencia Anual Cantidades
- ZZZ: identifica al operador o distribuidor
- AAAAMMDD: identifica la fecha de envío
- XXX: identifica el formato del archivo (xls para "Excel")

## **II.2 SUMINISTROS DIRECTOS A EMBARCACIONES MEDIANTE CAMIÓN, GABARRA, BRAZOS DE CARGA O TUBERIA**

## **II.2.1. REMISIÓN DE INFORMACIÓN MENSUAL DE PRECIOS Y CANTIDADES**

#### **1. Identificación de usuario y contraseña**

Las empresas que realicen este tipo de suministros, y que no dispongan de usuario y contraseña para remitir la información, deberán inscribirse en la Sede Electrónica del Ministerio de Industria, Energía y Turismo, procedimiento de remisión de información de suministros petrolíferos, aportando la información censal que se les requiera.

### **2. Remisión de información**

La información a remitir se deberá enviar mediante transferencia de ficheros al Ministerio de Industria, Energía y Turismo a través de la página web de la Sede Electrónica del Ministerio de Industria, Energía y Turismo, procedimiento de remisión de información de suministros petrolíferos. El procedimiento será el mismo detallado en el apartado B del anexo I.1.1.

#### **ESTRUCTURA DEL FICHERO**

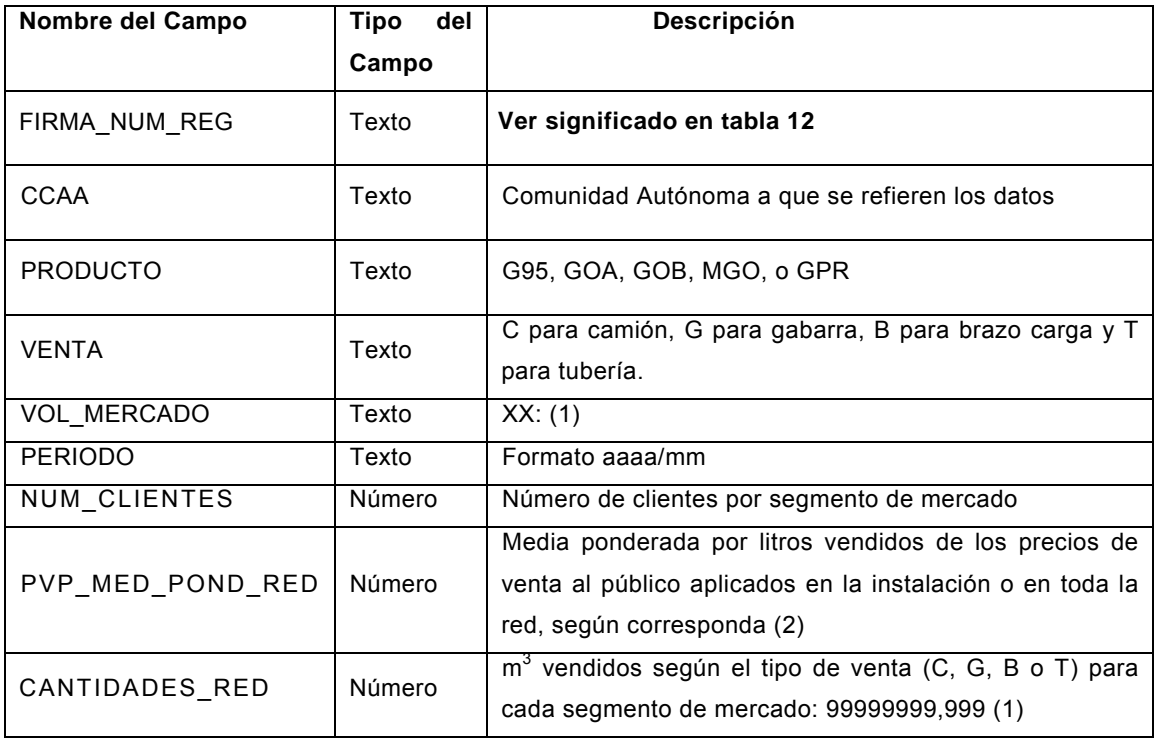

#### **Tabla 17**

### (1) Segmentos de mercado:

• Postes deportivos: D1 (cargas menores de 10.000 litros); D2 (cargas iguales o superiores a 10.000 litros).

• Postes pesqueros y navegación de cabotaje (excluida navegación marítima internacional): P1 (cargas menores de 10.000 litros), P2 (cargas entre 10.000 y 24.999 litros), P3 (cargas entre 25.000 y 100.000 litros), y P4 (cargas mayores de 100.000 litros).

(2) Los precios se darán en euros/litro (0,999) para la gasolina G95. la gasolina de protección GPR, el gasóleo GOA, el Biodiesel BIO, y el bioetanol BIE,;y en euros/1000 litros (999,9) para el GOB y el MGO.

El nombre del fichero se codificará como VDMFMPCZZZAAAAMMDD.XXX, donde:

- VDM: identifica Ventas Directas Marinas
- FM: identifica Frecuencia Mensual
- PC: identifica Precios y Cantidades
- ZZZ: identifica al operador o distribuidor
- AAAAMMDD: identifica la fecha de envío
- XXX: identifica el formato del archivo (xls para "Excel")

## **II.2.2. REMISIÓN ANUAL DE INFORMACIÓN DE CANTIDADES VENDIDAS**

La información a remitir se deberá enviar mediante transferencia de ficheros al Ministerio de Industria, Energía y Turismo a través de la página web de la Sede Electrónica del Ministerio de Industria, Energía y Turismo, procedimiento de remisión de información de suministros petrolíferos. El procedimiento será el mismo detallado en el apartado B del anexo I.1.1.

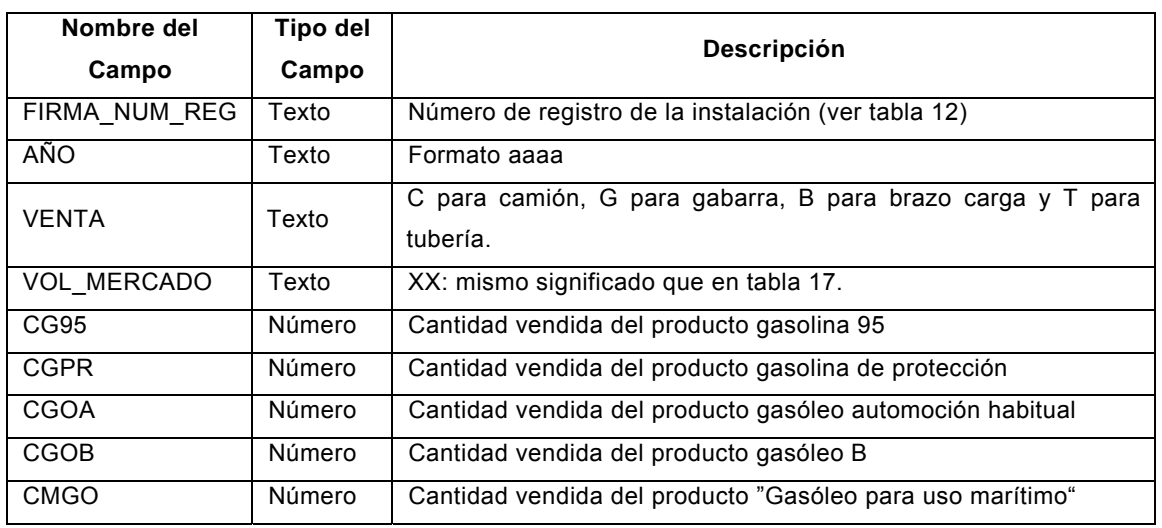

### **Tabla 18**

Se entenderá por cantidad vendida el volumen suministrado en el periodo, expresado en metros cúbicos con tres decimales, y se podrán ampliar las cifras enteras según sea necesario.

El nombre del fichero se codificará como VDMFACZZZAAAAMMDD.XXX, donde:

• VDM: identifica Ventas Directas Marinas

- FAC: identifica la frecuencia anual cantidades
- ZZZ: identifica al operador o distribuidor
- AAAAMMDD: identifica la fecha de envío
- XXX: identifica el formato del archivo (xls para "Excel")

Para cumplimentar adecuadamente estas especificaciones, deberán seguirse las instrucciones complementarias que pudiera haber en la página web de la Sede Electrónica del Ministerio de Industria, Energía y Turismo, procedimiento de remisión de información de suministros petrolíferos.

**NOTA.- Todos los archivos Excel mencionados en el Anexo contendrán una hoja única que obligatoriamente se llamará Hoja1. No se admitirá ningún otro nombre. La primera fila de este archivo contendrá los nombres de campo especificados en las tablas y los datos comenzarán en la segunda fila. No se dejarán filas vacías entre los nombres de campo y los datos, ni entre filas de datos. Antes de transmitirlos, los archivos, que no contendrán macros, se grabarán como archivos Excel con extensión .xls. No se podrán grabar como archivos Excel con extensión .xlsx u otra y luego cambiarles la extensión.**

### **ANEXO III**

### **INFORMACIÓN RELATIVA A SUMINISTROS PARA AERONAVES**

### **III.1 REMISIÓN MENSUAL DE INFORMACIÓN SOBRE PRECIOS**

#### **1. Identificación de usuario y contraseña**

Las empresas que realicen este tipo de suministros, y que no dispongan de usuario y contraseña para remitir la información, deberán inscribirse en la Sede Electrónica del Ministerio de Industria, Energía y Turismo, procedimiento de remisión de información de suministros petrolíferos, aportando la información censal que se les requiera.

#### **2. Remisión de información**

La información a remitir se deberá enviar mediante transferencia de ficheros al Ministerio de Industria, Energía y Turismo a través de la página web de la Sede Electrónica del Ministerio de Industria, Energía y Turismo, procedimiento de remisión de información de suministros petrolíferos. El procedimiento será el mismo detallado en el apartado B del anexo I.1.1.

#### **ESTRUCTURA DEL FICHERO**

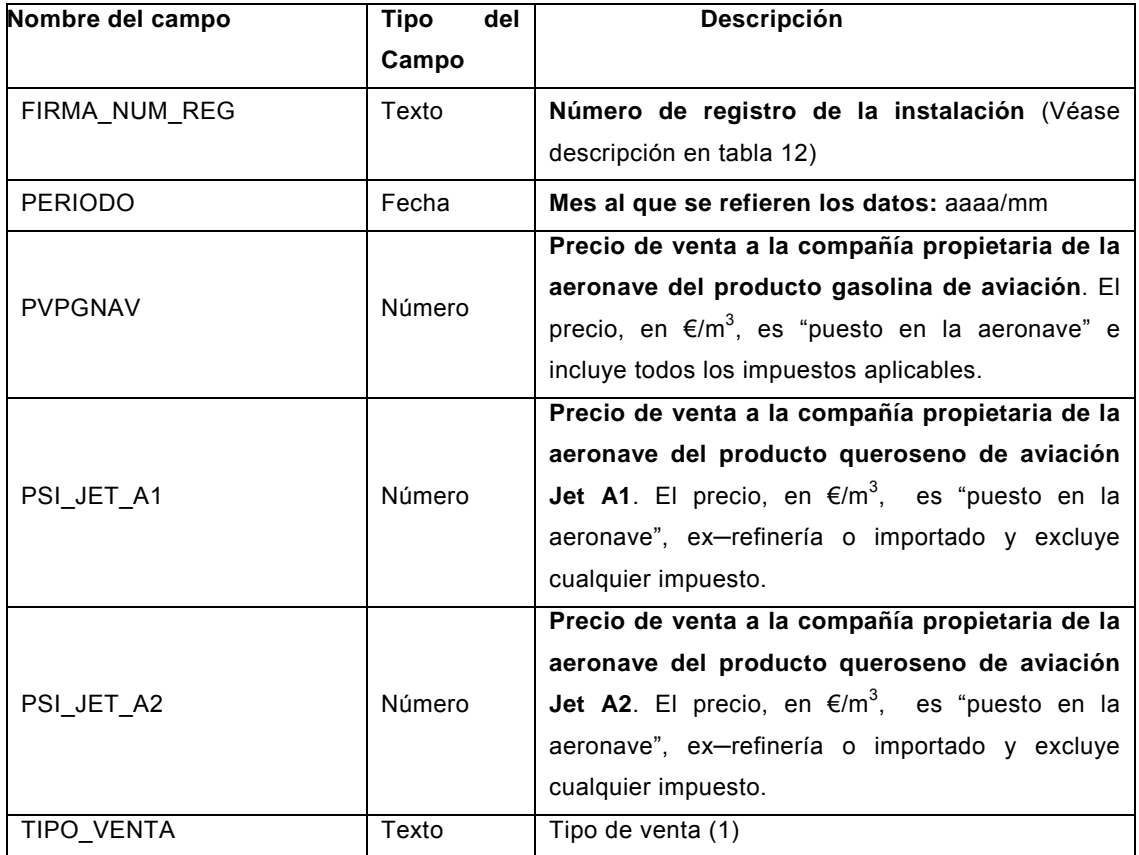

#### (1) Tipo de venta:

- X: En la refinería (Ex-refinería)
- M: En instalaciones aeroportuarias
- A: En el avión (on-board)

El nombre del fichero se codificará como ISAFMZZZAAAAMMDD.XXX, donde:

- ISA: identifica que se trata de Instalaciones de Suministro a Aeronaves
- FM: identifica la frecuencia mensual mínima
- ZZZ: Código alfabético del Operador según Tabla 1
- AAAAMMDD: Fecha del envío
- XXX: Formato del fichero (xls para "*Excel"*)

### **III.2. REMISIÓN ANUAL DE INFORMACIÓN DE CANTIDADES VENDIDAS**

La información a remitir se deberá enviar mediante transferencia de ficheros al Ministerio de Industria, Energía y Turismo a través de la página web de la Sede Electrónica del Ministerio de Industria, Energía y Turismo, procedimiento de remisión de información de suministros petrolíferos de manera análoga a lo expuesto en el apartado B del anexo I.1.1.

### **ESTRUCTURA DEL FICHERO**

#### **Tabla 20**

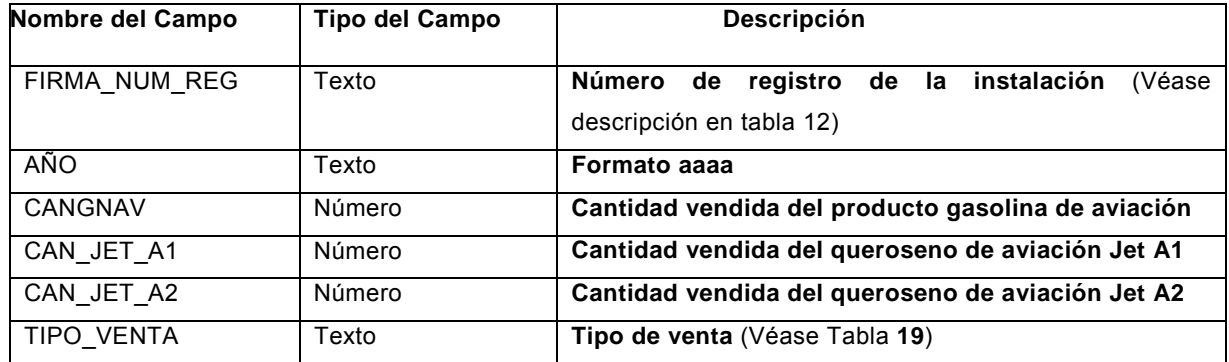

El nombre del fichero se codificará como ISAFACZZZAAAAMMDD.XXX, donde:

- ISA: identifica que se trata de Instalaciones de Suministro a Aeronaves
- FAC: identifica la Frecuencia Anual Cantidades
- ZZZ: Código alfabético del Operador según Tabla 1
- AAAAMMDD: Fecha del envío
- XXX: Formato del fichero (xls para "*Excel"*)

Se entenderá por cantidad vendida el volumen suministrado, expresado en metros cúbicos con tres decimales.

Cuando en un mismo año se vendan distintas cantidades mediante diferentes tipos de venta, se incluirá en el archivo una fila por cada tipo de venta.

**NOTA.- Todos los archivos Excel mencionados en el Anexo contendrán una hoja única que obligatoriamente se llamará Hoja1. No se admitirá ningún otro nombre. La primera fila de este archivo contendrá los nombres de campo especificados en las tablas y los datos comenzarán en la segunda fila. No se dejarán filas vacías entre los nombres de campo y los datos, ni entre filas de datos. Antes de transmitirlos, los archivos, que no contendrán macros, se grabarán como archivos Excel con extensión .xls. No se podrán grabar como archivos Excel con extensión .xlsx u otra y luego cambiarles la extensión.**

### **ANEXO IV**

# **INFORMACIÓN CENSAL RELATIVA A LAS INSTALACIONES DE DISTRIBUCIÓN Y EMPRESAS QUE REALICEN VENTAS DIRECTAS.**

Para introducir y actualizar la información censal de las instalaciones de distribución y de las empresas que realicen ventas directas se seguirán las instrucciones contenidas en la dirección de Internet de la Sede Electrónica del Ministerio de Industria, Energía y Turismo, procedimiento de remisión de información de suministros petrolíferos en el apartado de Inscripción y datos censales.

La información censal de instalaciones de suministro a vehículos, tanto terrestres como embarcaciones incluirá, además de datos referidos a la dirección, identificación o configuración de la instalación, las coordenadas de situación geográfica, el horario de apertura al público, y el tipo de gestión, de acuerdo con las siguientes consideraciones:

#### **1.- Situación geográfica**

**Las coordenadas de latitud y longitud se remitirán en el formato GGLMMSS,S y en el sistema de referencia WGS84. Siendo:** 

GG: los grados, de 00 a 89. Siempre 2 cifras aunque la primera sea un 0.

L: Una letra para indicar la latitud **(en el caso de España, siempre N)**, o bien si la longitud es Oeste (W) o Este (E).

MM: Los minutos, de 00 a 59. Siempre 2 cifras aunque la primera sea un 0.

SS,S: Los segundos, con un decimal. De 00,0 a 59,9. Siempre 2 cifras enteras aunque la primera sea un 0.

**Las coordenadas geográficas en WGS84 se pueden obtener a partir del Geoportal del Ministerio de Industria, Energía y Turismo. Para instrucciones más detalladas deben consultarse las preguntas frecuentes en** la Sede Electrónica del Ministerio de Industria, Energía y Turismo, procedimiento de remisión de información de suministros petrolíferos.

#### **2.- Horario**

Los responsables de las instalaciones comunicarán su horario de apertura al público mediante el formulario de Internet al que se accederá a través de la página de datos censales de la instalación.

Igualmente comunicarán, siempre con antelación, cualquier cambio de horario que se vaya a producir, y la fecha en la que el nuevo horario vaya a entrar en vigor

#### **3.- Gestión de la instalación**

El responsable de los datos censales de la instalación estará obligado a declarar lo siguiente:

- •Propietario de la instalación: operador o sociedad filial, gestor independiente u otro.
- •Gestión de la instalación: operador o sociedad filial, gestor o franquicia.
- •Forma en que el operador vende al gestor: venta en firme, comisión u otra.

•Fijación de los precios en la instalación: operador, gestor o franquicia.

La gestión quedará codificada como:XXYY\_ZU

Siendo:

XX = Propiedad de la instalación.

XX = CO: ("Company Owned"). Instalaciones de suministro propiedad del operador al por mayor o sociedad filial.

XX = DO: ("Dealer Owned"). Instalaciones propiedad de un particular.

YY = Gestión de la instalación.

YY = CO: ("Company operated"). La gestión del punto de venta la realiza el operador al por mayor, bien directamente, bien a través de una sociedad filial especializada.

YY = DO: ("Dealer Operated"). La gestión la realiza un agente que no es el operador al por mayor ni una franquicia, y que puede ejercer esta actividad de gestión en virtud de un contrato de arrendamiento.

YY = FO ("Franchise operated"). La gestión del punto de venta la realiza una franquicia.

 $Z =$  Tipo de venta de los productos entre el operador al por mayor y el gestor de la instalación.

Z = F ("Venta en firme indexada a cotización internacional").

Z = C ("Venta en régimen de comisión").

 $Z = T$  ("Otro tipo de venta").

U = Fijación del precio de venta al público.

U = M (El precio lo fija el operador al por mayor).

U = D (El precio lo fija el gestor de la instalación, bien con recomendación del operador al por mayor, bien sin ella).

U = F (El precio lo fija el franquiciado).

Los operadores al por mayor serán avisados automáticamente cuando sea validada la solicitud de inscripción de una instalación perteneciente a su red. En el aviso automático se les comunicará lo declarado respecto a la gestión por el gestor de la instalación. El operador deberá comprobar que lo declarado coincide con lo establecido en su contrato con la instalación y, si no está de acuerdo, comunicar, a través de las páginas de la Sede Electrónica del Ministerio de Industria, Energía y Turismo, procedimiento de remisión de información de suministros petrolíferos lo que opina que es aplicable.

En el caso de que se produjera la baja, temporal o definitiva, de una instalación de distribución o de una empresa que realice ventas directas, ésta deberá ser comunicada a través de la dirección de Internet de la Sede Electrónica del Ministerio de Industria, Energía y Turismo, procedimiento de remisión de información de suministros petrolíferos, apartado de Inscripción y datos censales. Se confirmará al sujeto obligado que dicha baja se ha realizado correctamente.

En el caso de que vaya a cambiar la empresa o persona física que gestiona una instalación por cambio de propiedad de la instalación, entre quince días naturales y un día antes de que se produzca el cambio, la empresa o persona física que gestione la instalación en ese momento debe comunicar los datos del futuro gestor a través del formulario de comunicación de cambio de gestor accesible a través de la dirección de

### Internet de la Sede Electrónica del Ministerio de Industria, Energía y Turismo, procedimiento de remisión de información de suministros petrolíferos.

En el caso de que vaya a cambiar la empresa o persona física que gestiona una instalación sin que se modifique la propiedad de la instalación, entre quince días naturales y un día antes de que se produzca el cambio de gestor, será la empresa o persona física propietaria de la instalación la que debe comunicar los datos del futuro gestor a través del formulario de comunicación de cambio de gestor accesible a través de la dirección de Internet de la Sede Electrónica del Ministerio de Industria, Energía y Turismo, procedimiento de remisión de información de suministros petrolíferos. Si en ese momento todavía no dispone de un nuevo gestor, y la instalación va a cerrar temporalmente hasta que el propietario encuentre un gestor, el propietario deberá ponerse como gestor de la instalación y solicitar una baja temporal de la instalación.

En el caso de que una instalación de gestión ajena (por cambio de operador, paso a libre o cierre) haya dejado de formar parte de la red de un operador al por mayor, entre el momento en que la instalación haya dejado de formar parte de su red y quince días naturales después, el operador al por mayor deberá comprobar a través de las páginas de la Sede Electrónica del Ministerio de Industria, Energía y Turismo, procedimiento de remisión de información de suministros petrolíferos para envío de información periódica, si en los datos censales de la instalación consta que sigue vinculada a su red, y en ese caso, desvincularla.

El responsable de los datos censales de una instalación deberá indicar, de una lista de medios de pago con descuento que visualizará, los aceptados en dicha instalación.

Si se trata de una instalación base donde estén también ubicados depósitos o surtidores alquilados a otra empresa, o propiedad de otra empresa, para realizar a través de ellos ventas diferenciadas, el responsable de los datos censales de la instalación base deberá comunicar, aparte de las características de la instalación que él gestione directamente, los productos y capacidad de esos depósitos o surtidores de ventas diferenciadas. Asimismo, además de indicar los medios de pago con descuento aceptados para la instalación base, deberá indicar los aceptados para las ventas diferenciadas.

Con esta finalidad, en los formularios de datos censales básicos de una instalación existirá un acceso a un subformulario que permitirá rellenar datos de surtidores o depósitos alquilados a otra empresa, o propiedad de otra empresa, para realizar a través de ellos ventas diferenciadas, y datos de medios de pago con descuento aceptados para las ventas diferenciadas.